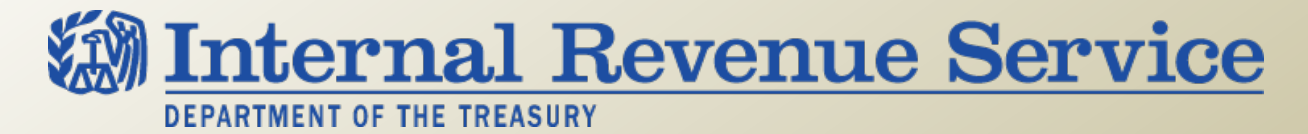

## **Process Unit – Overview LB&I International Practice Service**

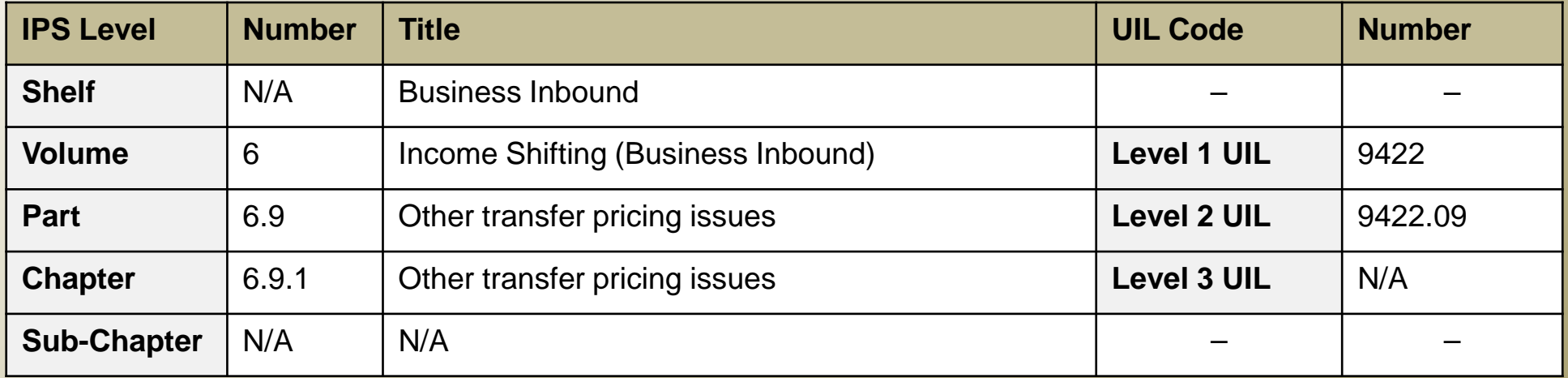

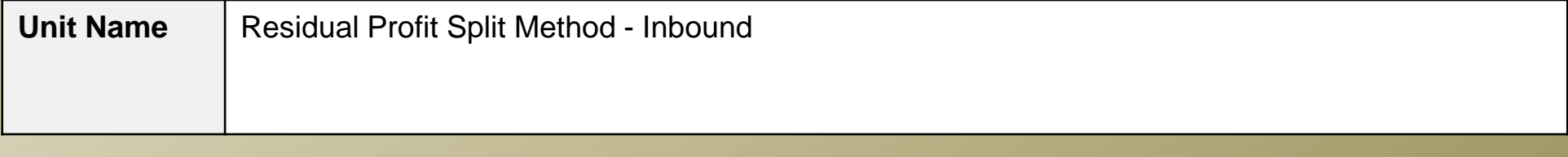

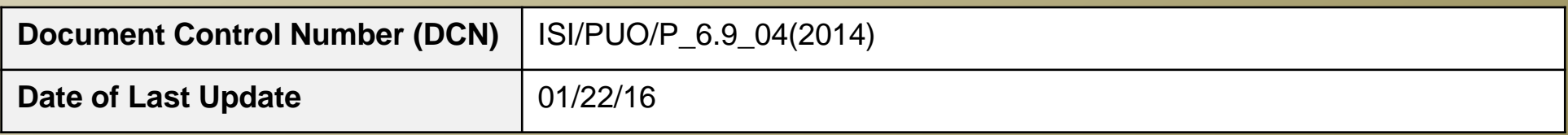

 *Note: This document is not an official pronouncement of law, and cannot be used, cited or relied upon as such. Further, this document may not contain a comprehensive discussion of all pertinent issues or law or the IRS's interpretation of current law.* 

## **Table of Contents**

*(View this PowerPoint in "Presentation View" to click on the links below)* 

<span id="page-1-0"></span>**[Introduction](#page-2-0)** 

**[Process Overview](#page-6-0)** 

**[Summary of Process Steps](#page-7-0)** 

- **Step 1** Identify the routine and non routine contributions made by the parties.
- **Step 2** Determine if the RPSM is the best method.
- **Step 3** Allocate income to the parties based on routine contributions.
- **Step 4** Allocate residual profit or loss to the parties based on non routine contributions.

 **[Examples of the Process](#page-34-0)** 

**[Training and Additional Resources](#page-44-0)** 

 **[Glossary of Terms and Acronyms](#page-46-0)** 

 **[Index of Related Issues](#page-48-0)** 

## **Introduction**

#### <span id="page-2-0"></span> **Residual Profit Split Method - Inbound**

All transactions between controlled taxpayers must meet the arm's length standard of IRC 482; in other words, the pricing of such transactions must reflect the pricing that would have occurred if the parties had been uncontrolled taxpayers engaged in the same transactions under the same circumstances. One of several possible transfer pricing methods for determining if a transaction meets the arm's length standard is the profit split method, and one specific application of the profit split method is called the residual profit split method ("RPSM").

 The RPSM, like any other transfer pricing method, may only be used if, based on the facts and circumstances, it is the best method. A transfer pricing method will be considered the best method only if it provides the most reliable measure of an arm's length result. Two primary factors are considered when identifying the best method: the degree of comparability between the controlled transaction and any uncontrolled comparables, and the quality of data and assumptions. For more information on the best method, please see Practice Unit, "Overview of IRC Section 482," DCN: ISO/9411.07\_01(2013) and Practice Unit, "Best Method Determination for an Inbound Distributor," DCN: ISI/9422.09\_04(2013).

# **Introduction (cont'd)**

#### **Residual Profit Split Method - Inbound**

 The RPSM is generally used when both controlled taxpayers in the controlled transaction make significant non routine contributions (i.e., significant contributions for which it is not possible to identify a market return).

Some examples of when to use RPSM include:

- A tangible goods sale, if the seller uses non routine manufacturing intangibles to make the goods, and another controlled party purchases and resells the goods using its non routine marketing intangibles.
- A licensing transaction, in which one controlled party licenses non routine manufacturing intangibles to a second controlled party, who then manufactures goods using those manufacturing intangibles and sells the goods using its own non routine marketing intangibles.
- Commercial sales of a software product, if two controlled parties each contribute non routine software intangibles to manufacture the product, and the controlled parties share the revenue from the sales.

 The split of operating profit between the two controlled parties is determined under the RPSM. One can then determine the arm's length transactional price or value that results in that split of operating profit (e.g., arm's length price for the tangible goods sale, arm's length payment for the license, arm's length split of third-party sales revenue).

# **Introduction (cont'd)**

#### **Residual Profit Split Method - Inbound**

The RPSM is a profit-based method that uses information about both of the controlled taxpayers.

Under profit-based methods, the arm's length price is determined by benchmarking the operating profits earned by one or both of the controlled parties against the operating profits earned by comparable companies performing similar functions and incurring similar risks. In contrast, transaction-based methods, such as the comparable uncontrolled price method, cost plus method and the resale price method, assess whether an arm's length price is paid by comparing the prices or gross margins from controlled transactions to information from uncontrolled transactions.

Transaction- and profit-based methods that use information that pertains to only benchmarking the profits of one controlled party (e.g., that party's operating profit or gross margin) may not be reliably used when both controlled parties, in the context of the controlled transaction, make significant non routine contributions (i.e., contributions for which it is not possible to identify a market return). Thus, in such situations the most reliable method could be the RPSM, which considers the functions and assets, and profitability of both controlled parties. The RPSM generally applies when both controlled parties make contributions in the controlled transaction that are non routine.

 The RPSM, when determined to be the best method, divides the operating profit from the relevant business activity between the two controlled taxpayers (the two parties) in two conceptual stages. First, each party is rewarded for routine contributions. Second, residual profit or loss (i.e., the profit or loss after the reward for the routine activities is paid out) is allocated between the parties in proportion to the relative value of the parties' non routine contributions. When there is a residual profit, it is shared by the parties as a reward for their non routine contributions. When there is a residual loss, it is shared by the parties as a sharing of the risk that comes from developing and making non routine contributions.

# **Introduction (cont'd)**

#### **Residual Profit Split Method - Inbound**

 This unit will explain how to determine if the RPSM is the best method, and, if so, how to apply the RPSM to a transaction between a Foreign Parent ("FP") and its US subsidiary ("USS") in which intangible property is employed. The relevant regulations for the RPSM are outlined in Treas. Reg. 1.482-6. Please note that the RPSM is also discussed in Treas. Reg. 1.482-7 (Cost Sharing Arrangements) and -9 (Services), but those sections will not be the subject of the current unit. While the RPSM is applicable to both inbound and outbound controlled transactions, this unit will be covering the inbound scenario. For the outbound transaction, please see Practice Unit, "Residual Profit Split Method – Outbound," DCN: ISO/PUO/P\_1.7\_04(2014).

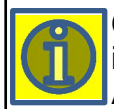

**CONSULTATION:** Consultation with an economist, an engineer, TPP and/or Income Shifting IPN may be necessary. It is important to consult with the appropriate personnel as early as possible. In addition, LB&I Counsel should consult with ACC(INTL) Branch 6 if there are any uncertain legal issues with the RPSM.

### **Process Overview**

#### <span id="page-6-0"></span> **Residual Profit Split Method - Inbound**

This unit outlines the four steps in the application of the RPSM:

- Identify routine and non routine contributions made by the parties. If there are no non routine contributions, then the RPSM should not be used.
- Assuming that there are non routine contributions, determine if the RPSM is the best method for assessing whether the compensation paid is consistent with the arm's length standard.
- Assuming that the RPSM is the best method, allocate income to the parties based on routine contributions.
- Allocate the residual profit/loss to the parties based on non routine contributions.

**TREATY IMPLICATION:** If an adjustment is pursued and gives rise to double taxation, the taxpayer may have access to double tax relief under the articles on Associated Enterprises and the Mutual Agreement Procedure (MAP) of a relevant treaty. Providing the taxpayer with information on competent authority and keeping the statutes in both countries open is mandatory (See IRM 4.60.2.1 which mentions Pattern Letter 1853). If competent authority relief is sought by the taxpayer, make sure you consult with Advance Pricing and Mutual Agreement Program (APMA).

## **Summary of Process Steps**

#### <span id="page-7-0"></span> **Residual Profit Split Method - Inbound**

#### **Process Steps**

 To determine whether the RPSM is the best method to evaluate a controlled transaction between FP and USS, and to apply the RPSM to that transaction, the following steps should be taken:

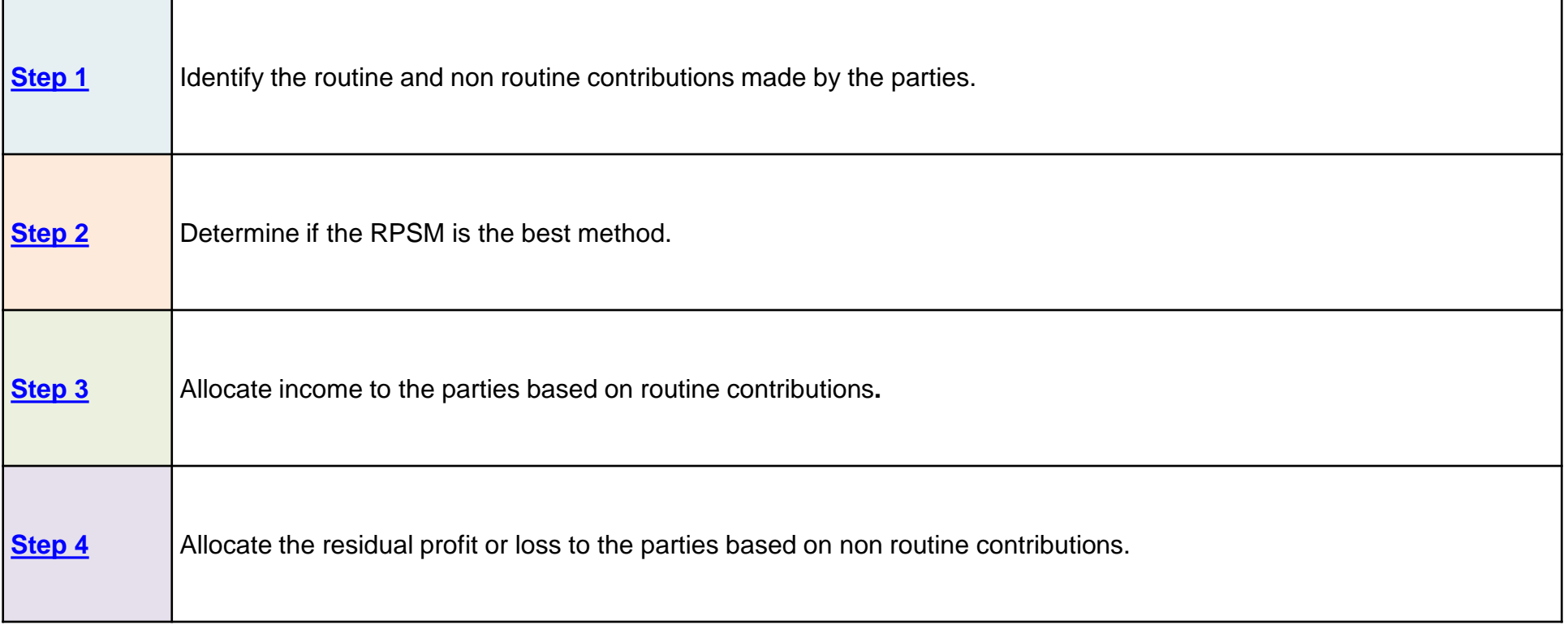

#### <span id="page-8-0"></span>**DRAFT Step 1: Identify the Routine and Non Routine Contributions**

#### **Residual Profit Split Method - Inbound**

**Step 1** 

Identify the routine and non routine contributions made by the parties.

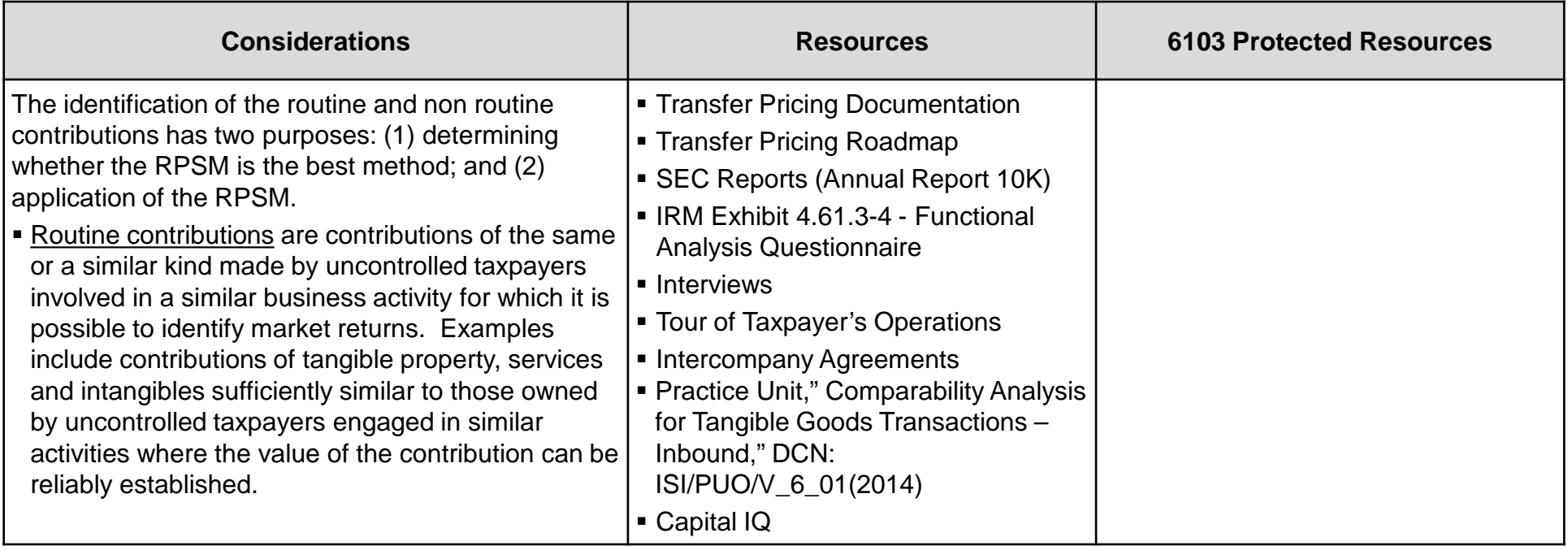

### **DRAFT Step 1: Identify the Routine and Non Routine Contributions (cont'd)**

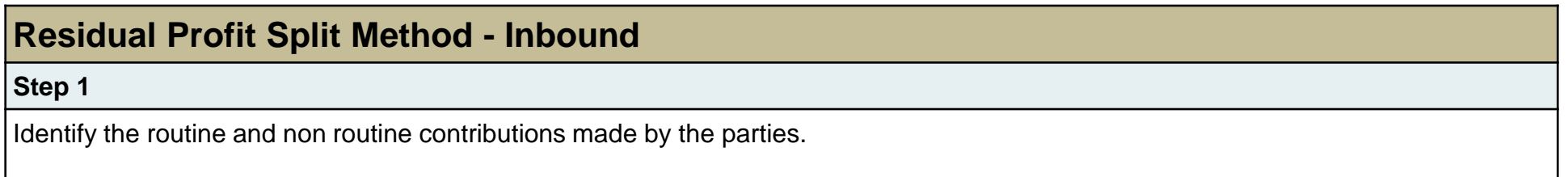

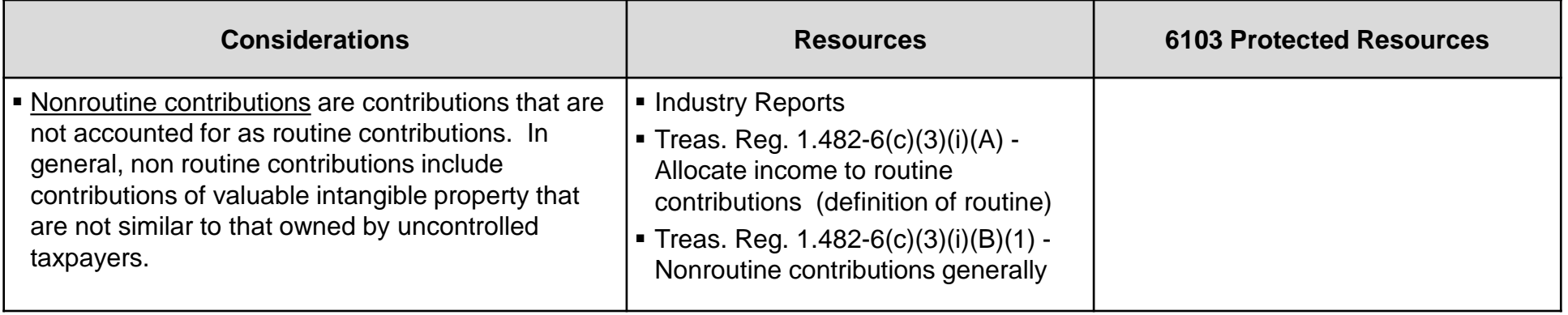

### **DRAFT Step 1: Identify the Routine and Non Routine Contributions (cont'd)**

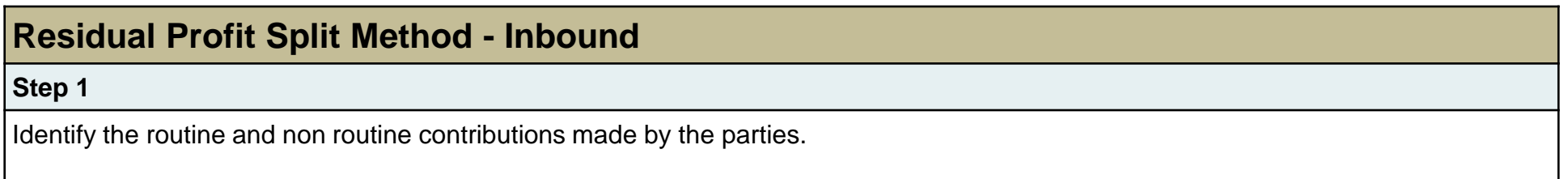

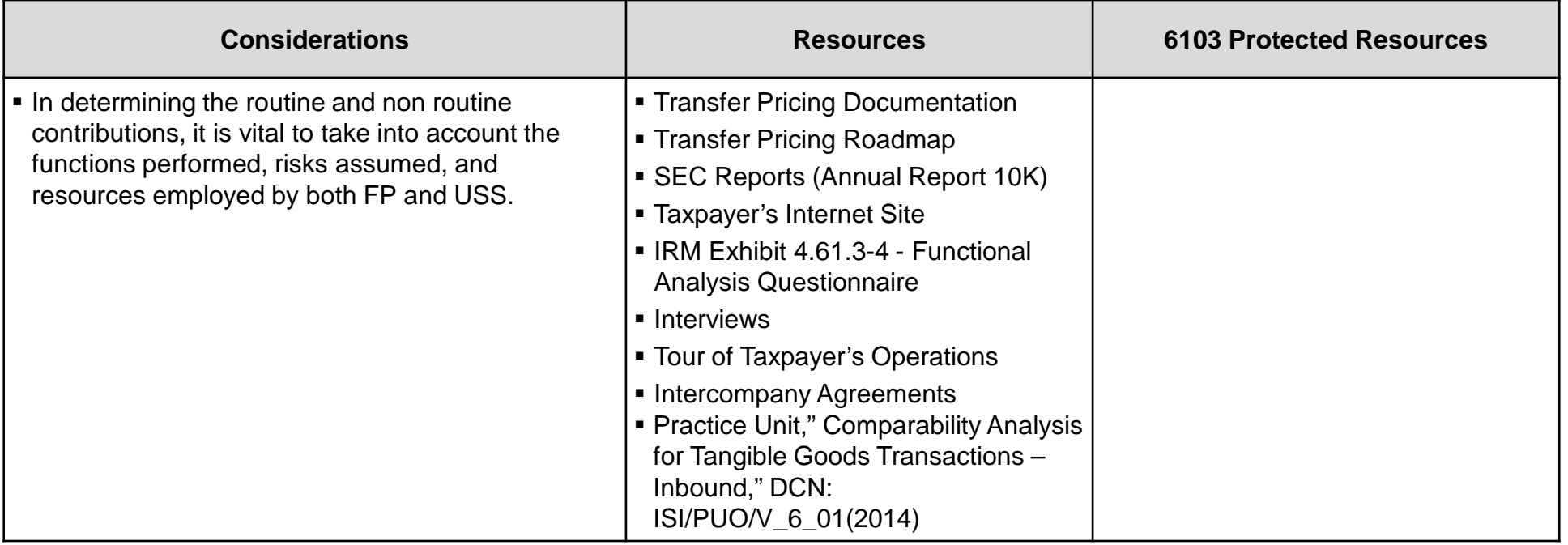

### **DRAFT Step 1: Identify the Routine and Non Routine Contributions (cont'd)**

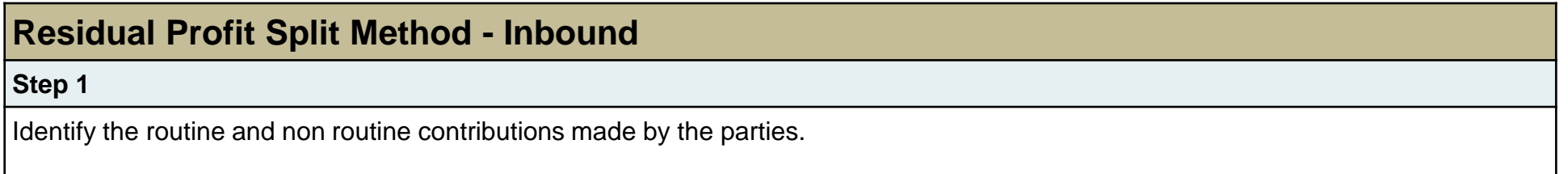

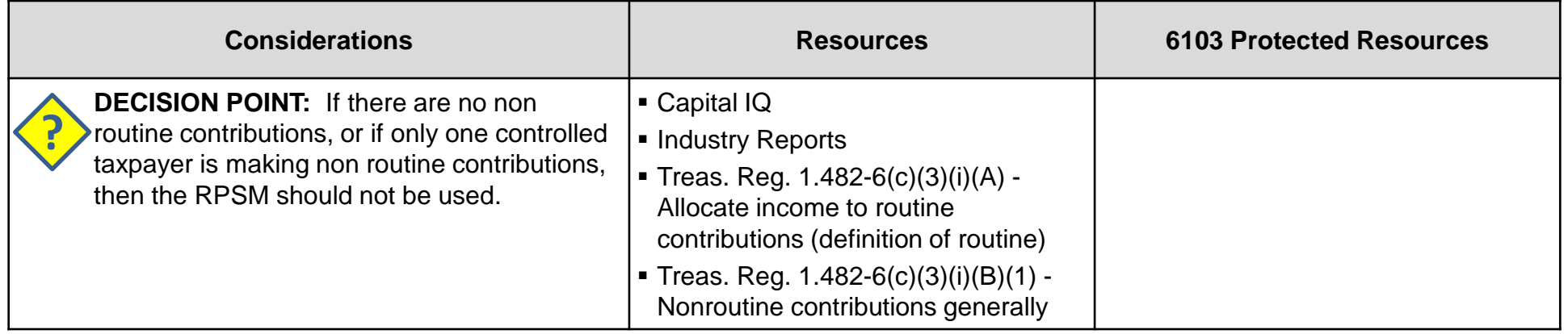

## **Step 2: Determine if the RPSM is the Best Method**

<span id="page-12-0"></span>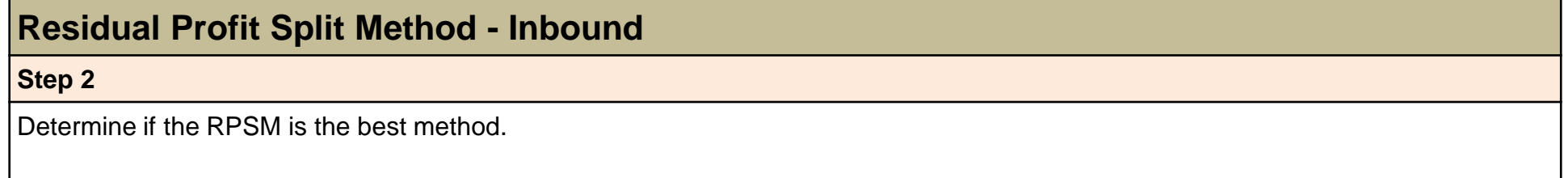

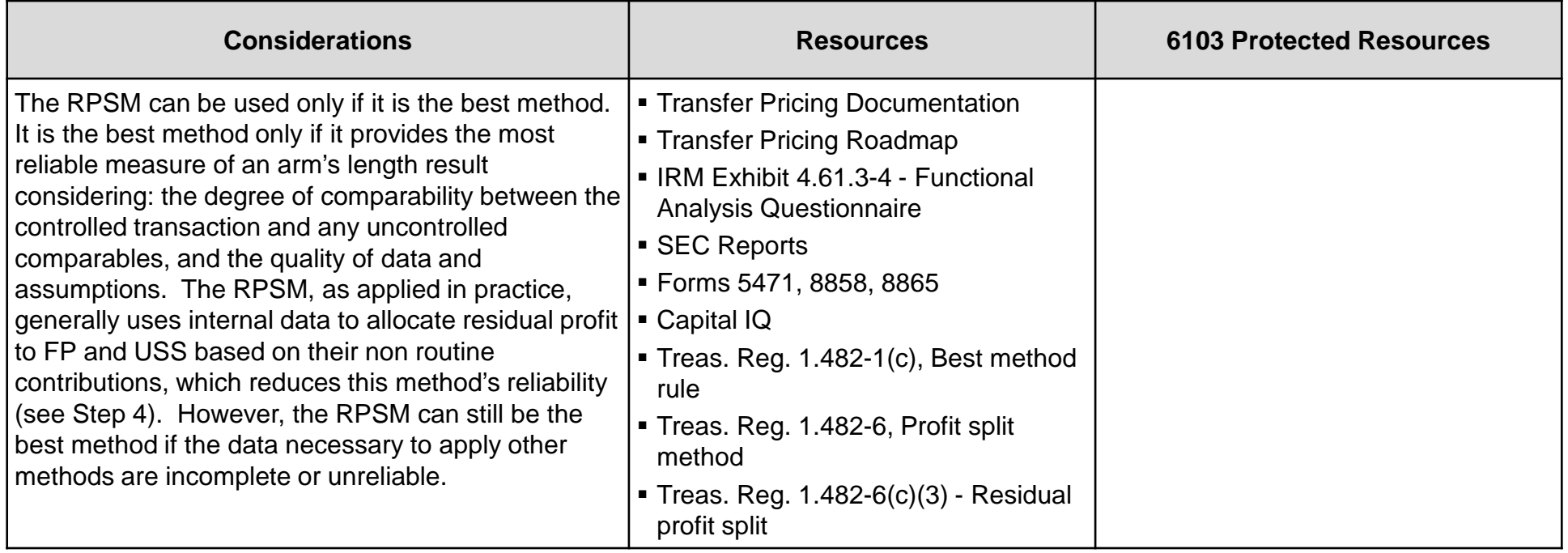

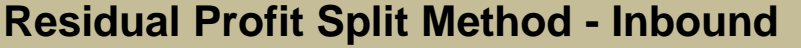

**Step 2** 

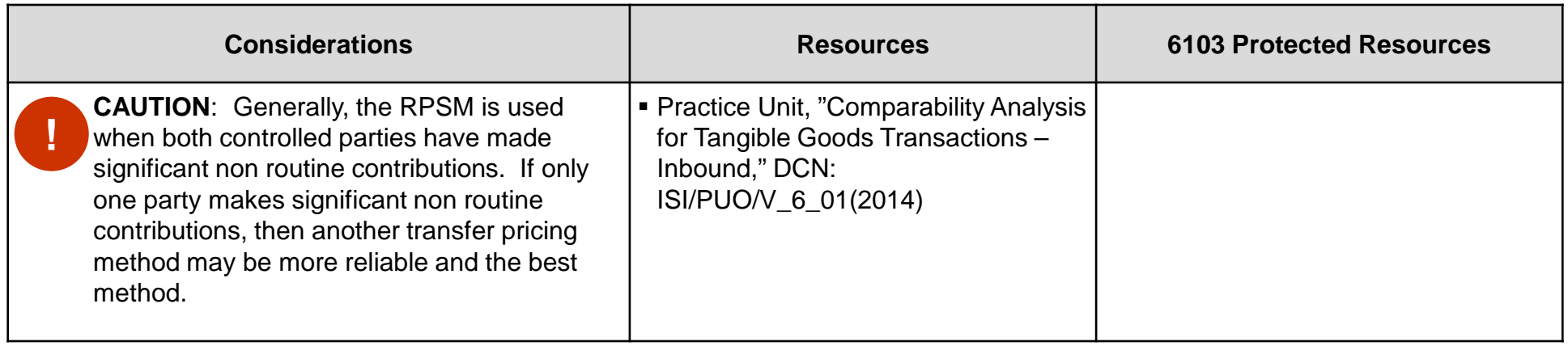

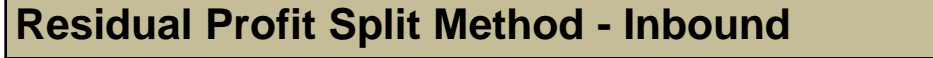

**Step 2** 

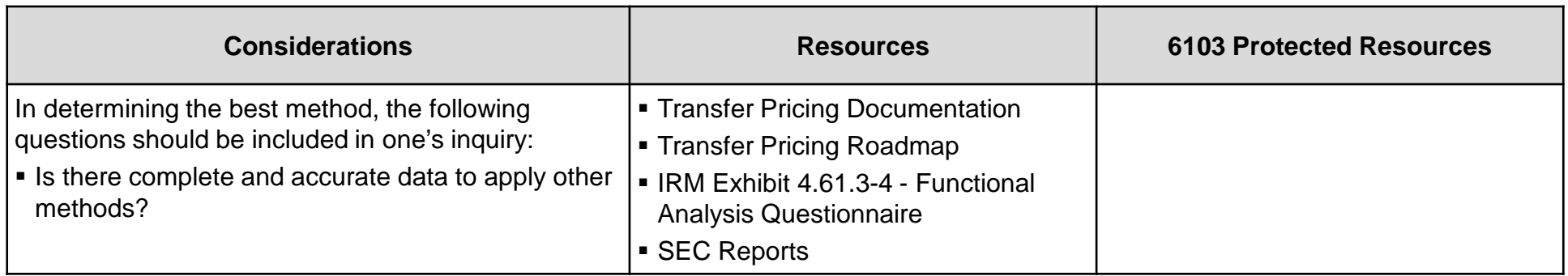

#### **Residual Profit Split Method - Inbound**

**Step 2** 

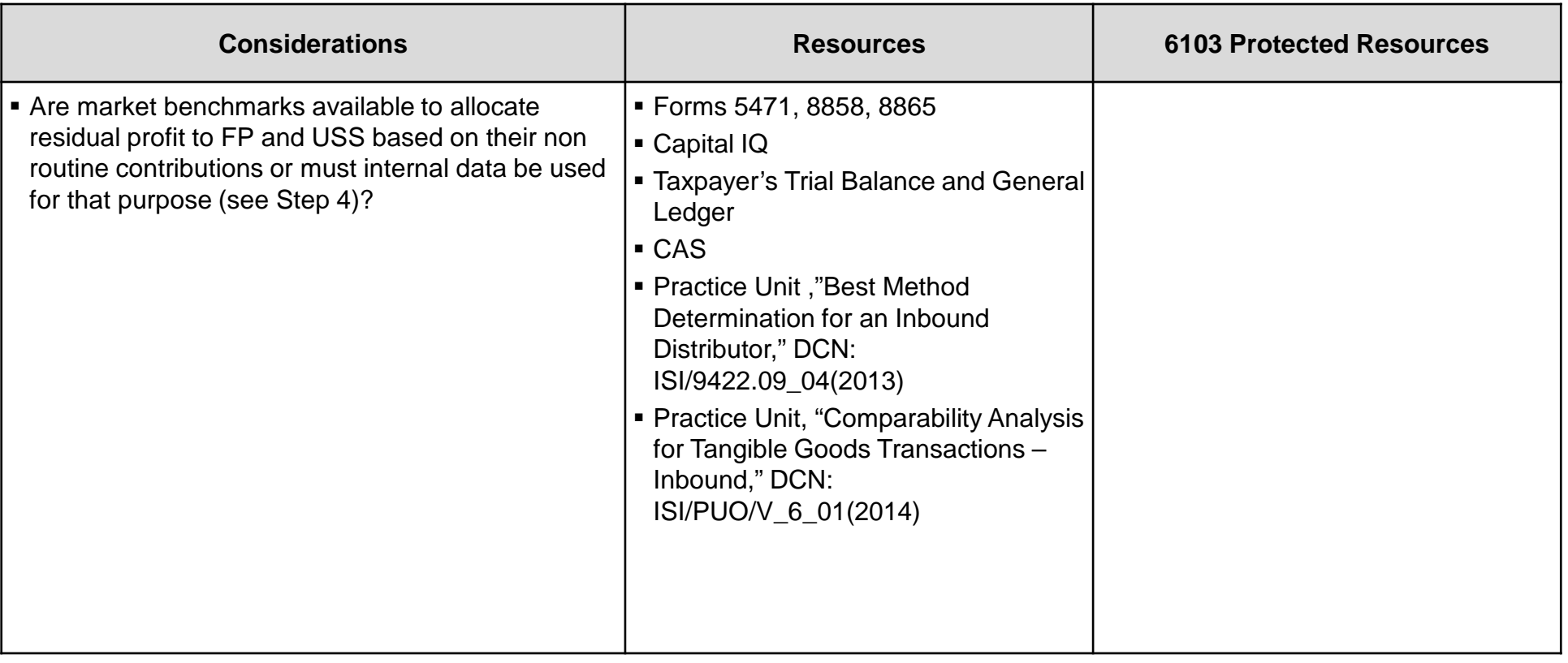

#### **Residual Profit Split Method - Inbound**

**Step 2** 

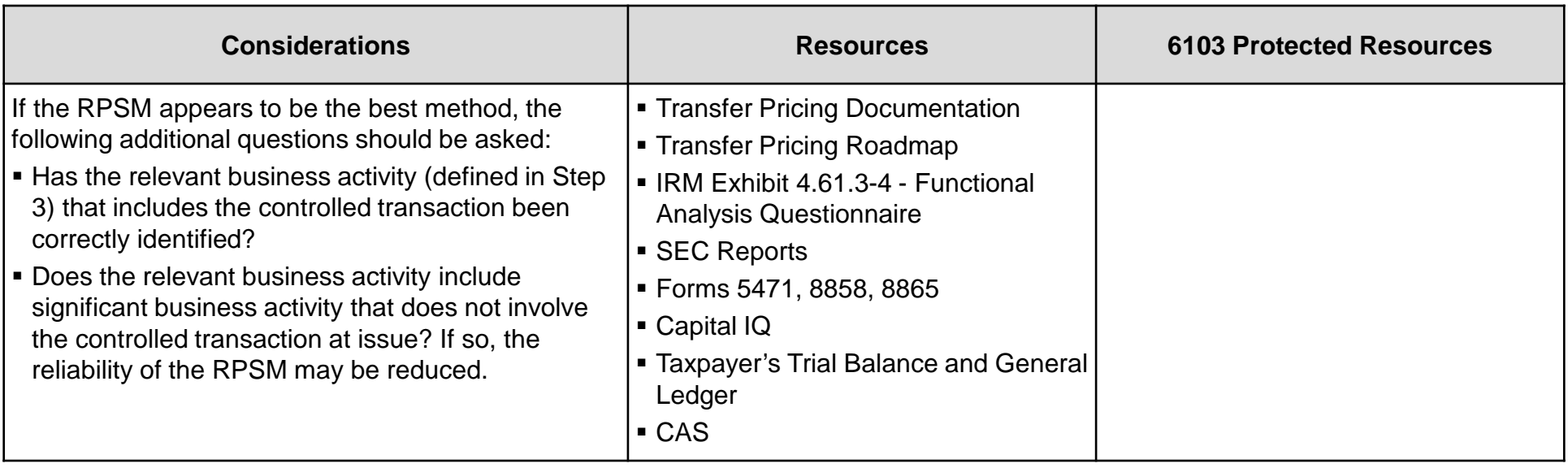

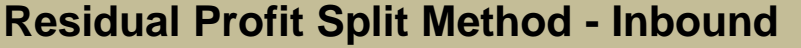

**Step 2** 

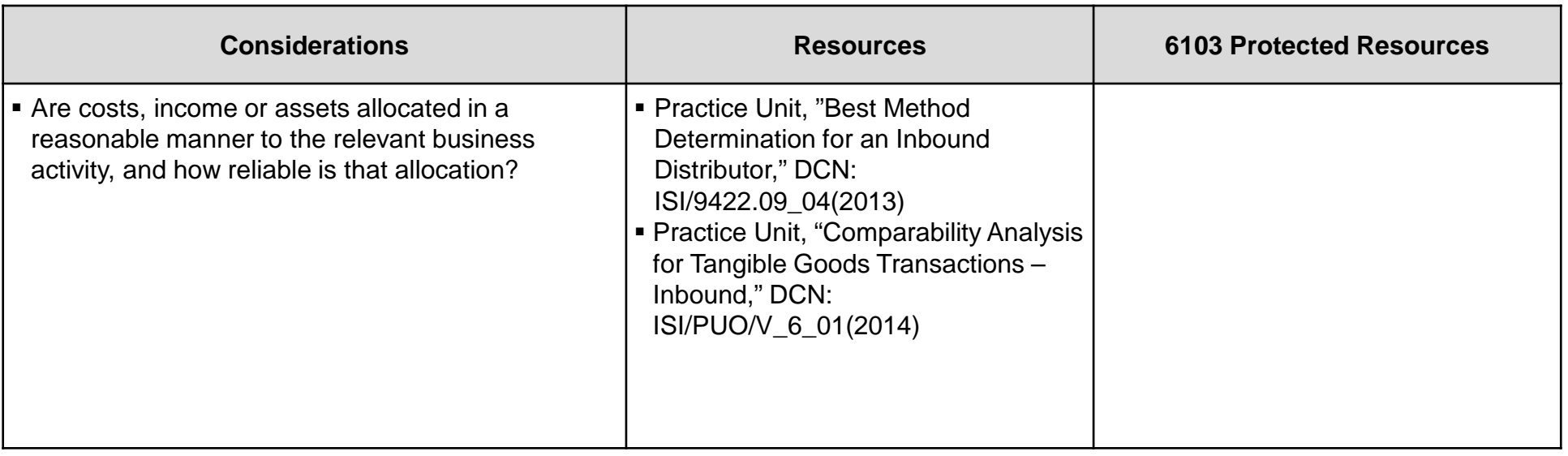

<span id="page-18-0"></span>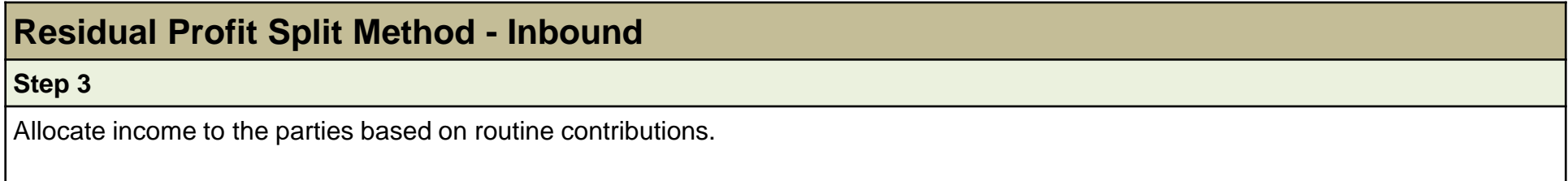

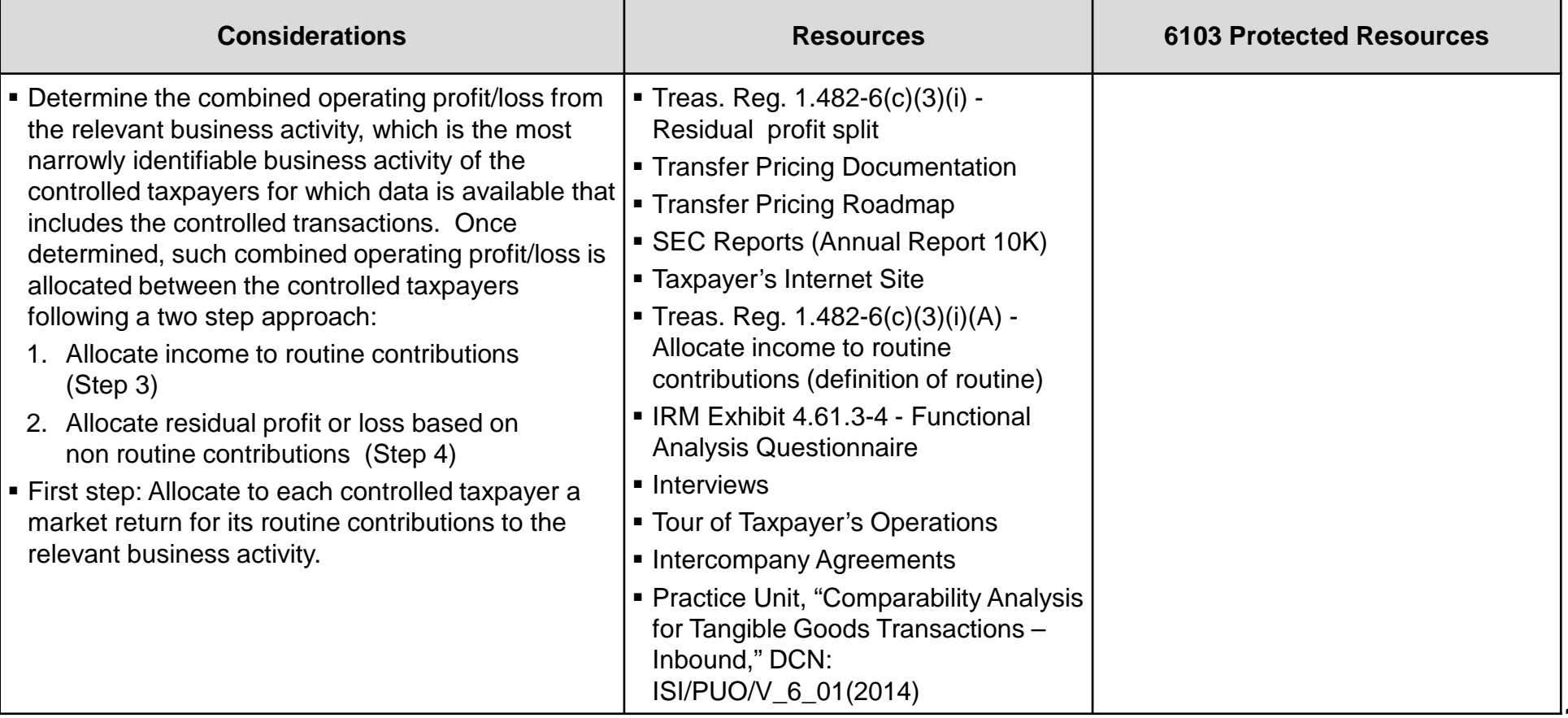

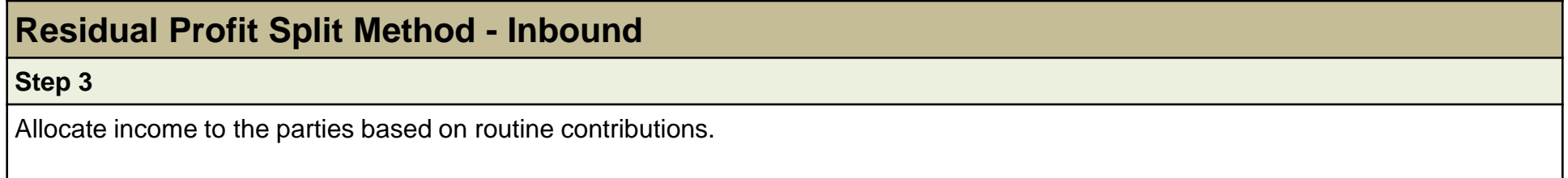

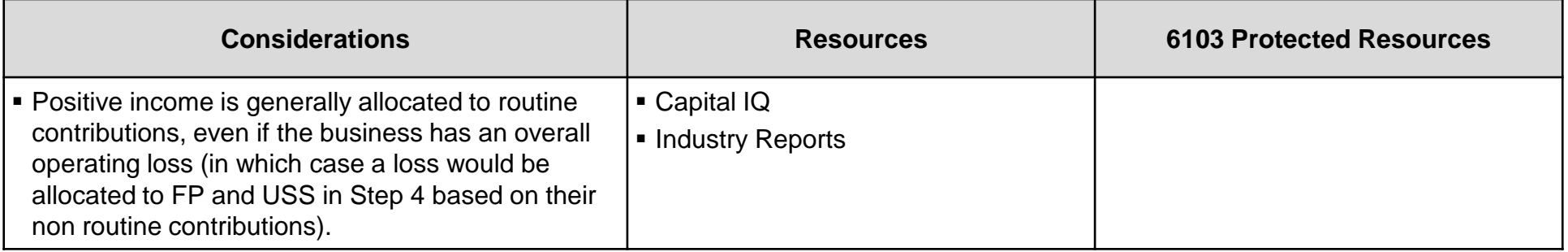

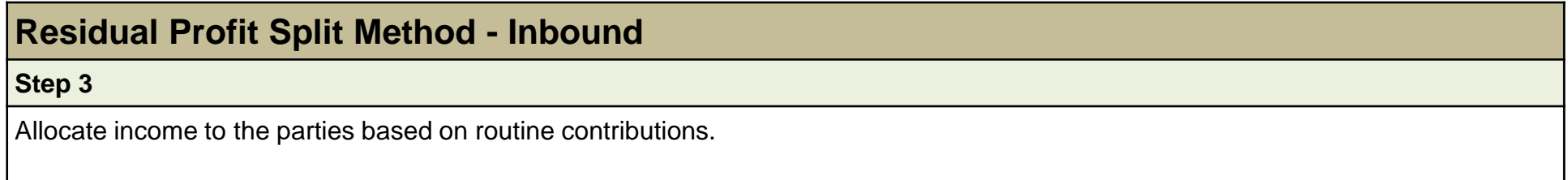

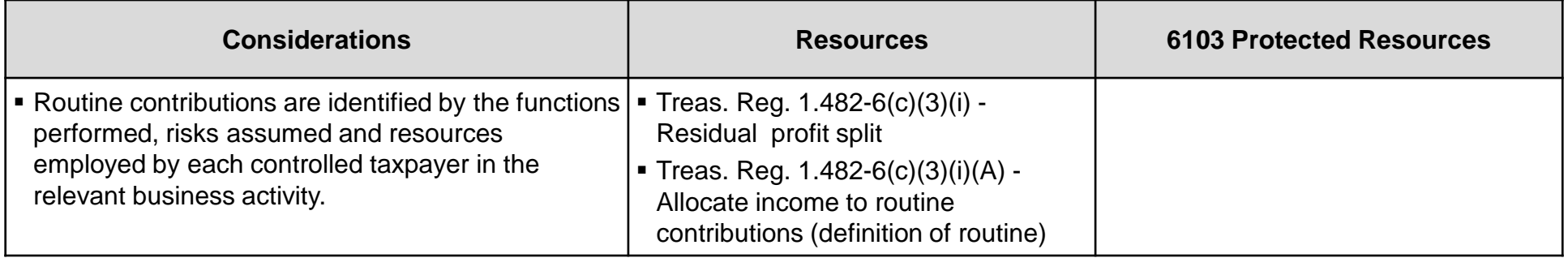

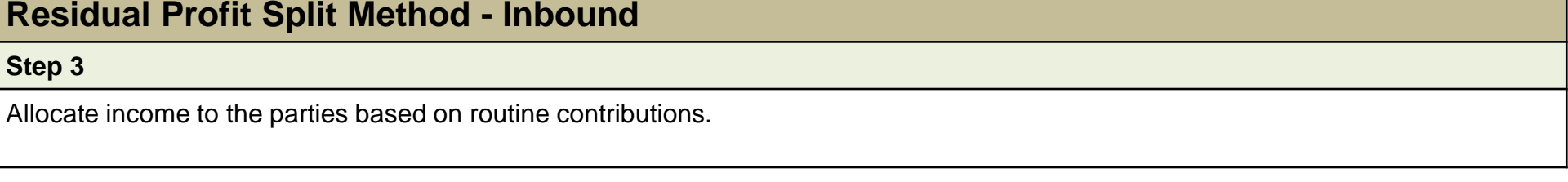

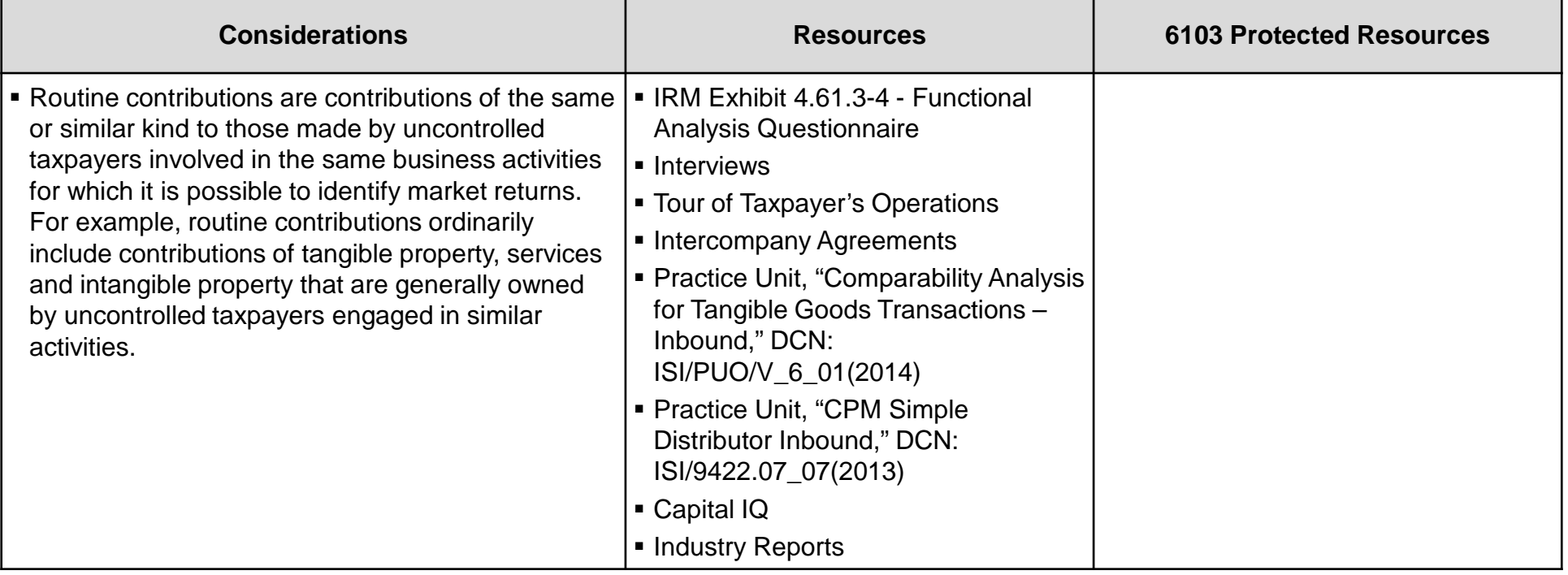

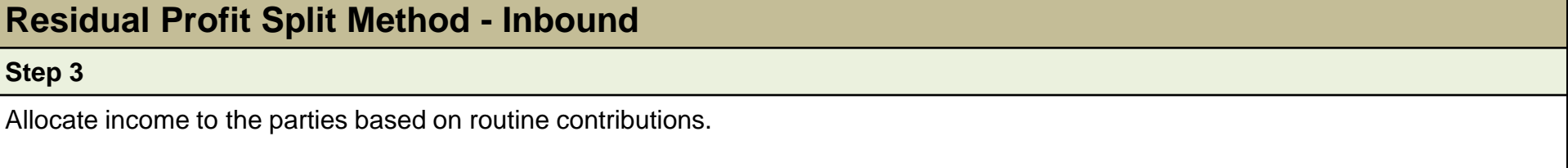

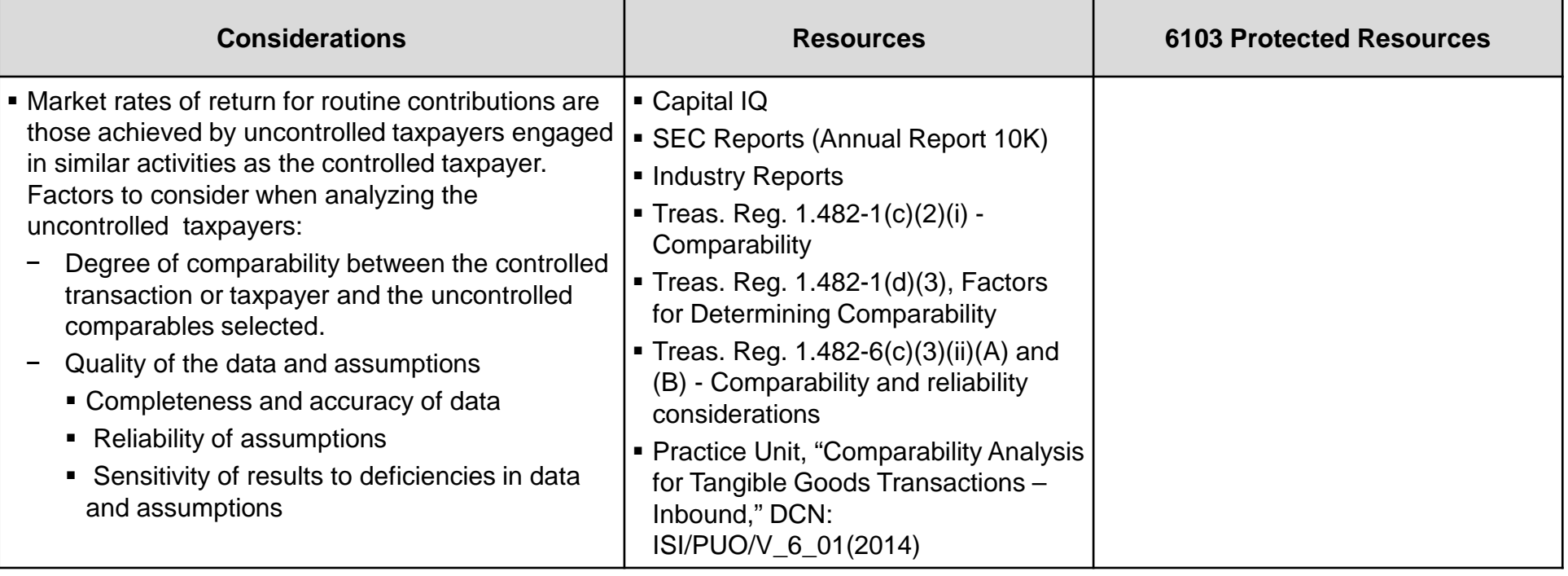

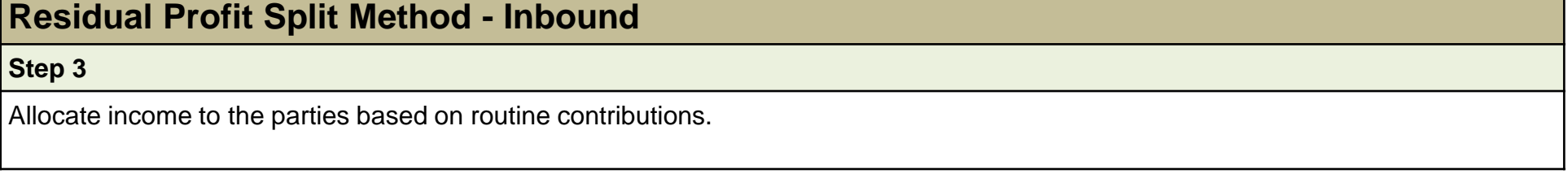

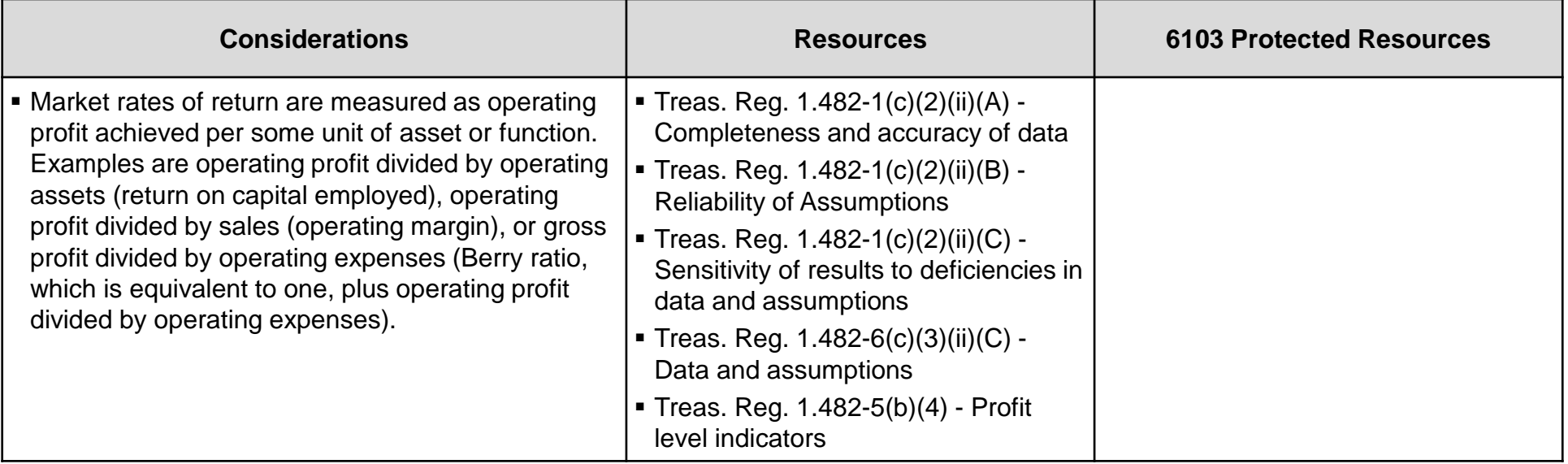

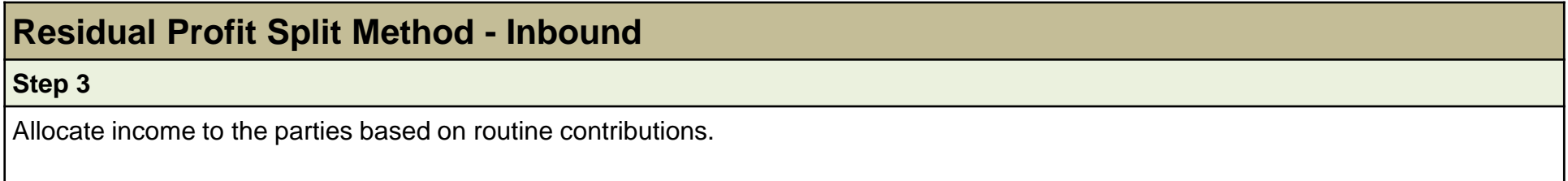

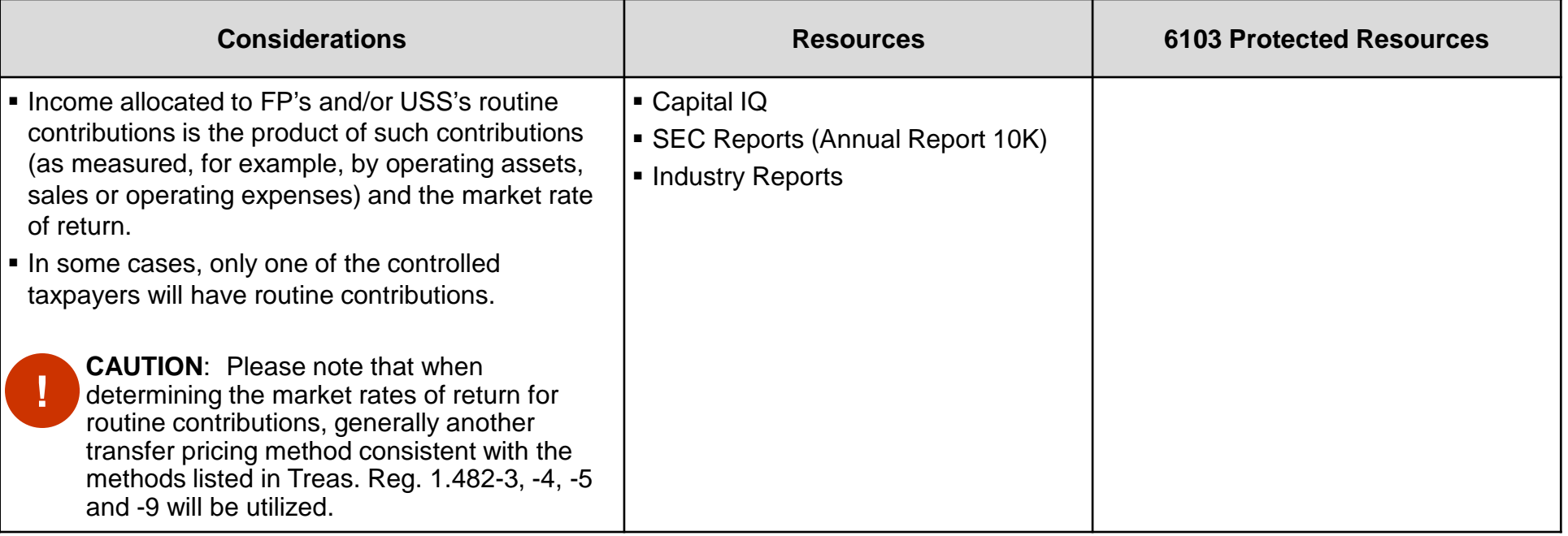

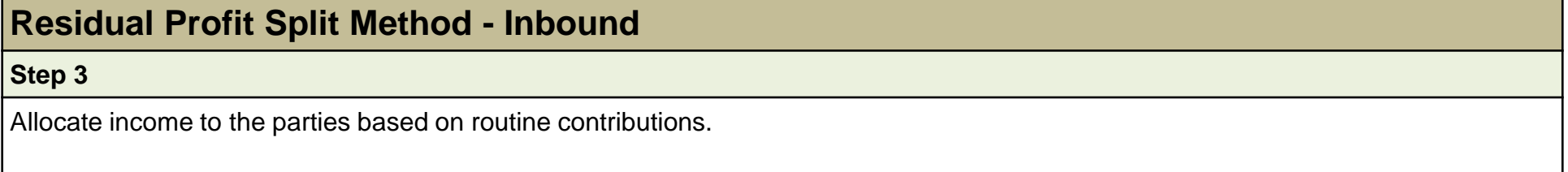

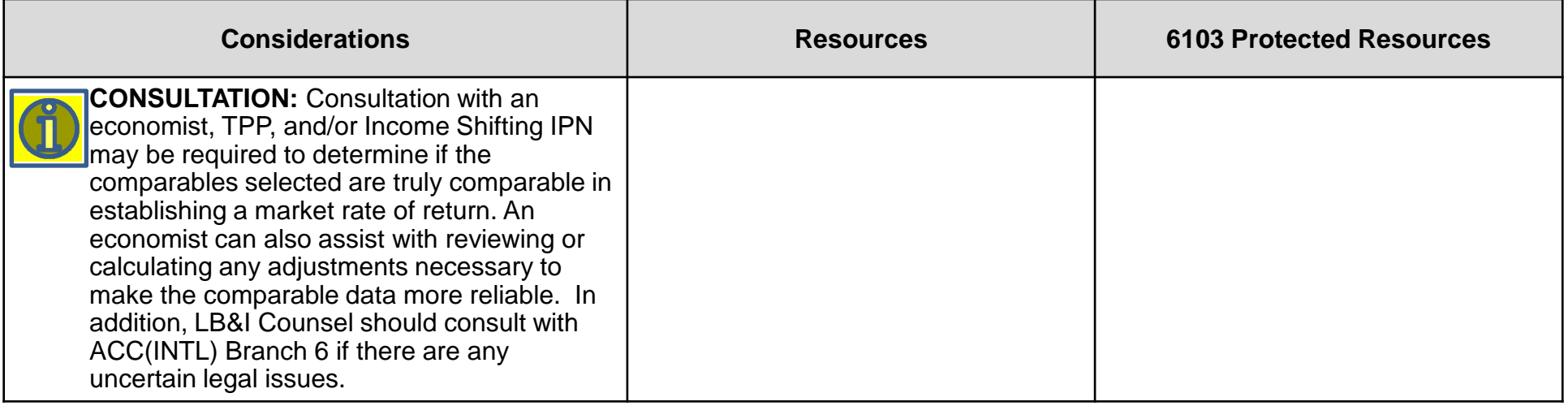

<span id="page-26-0"></span>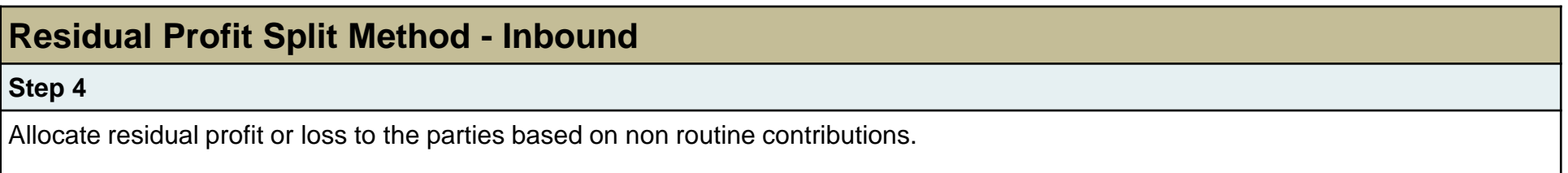

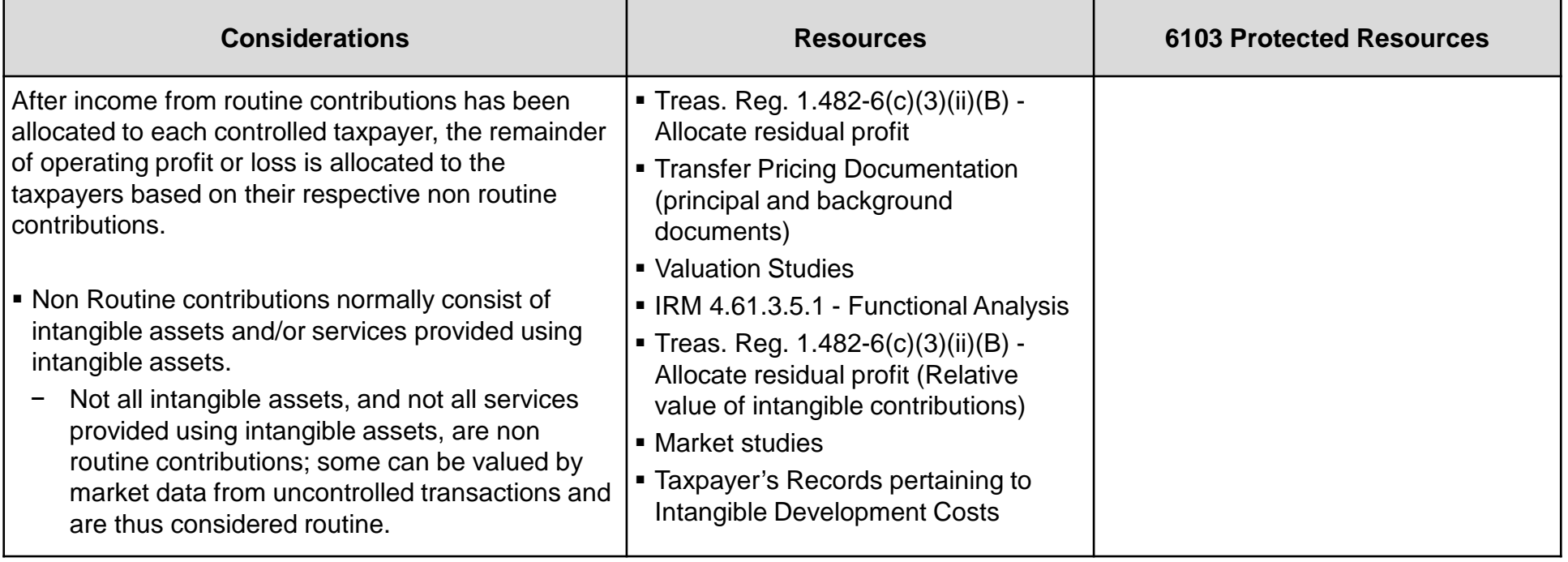

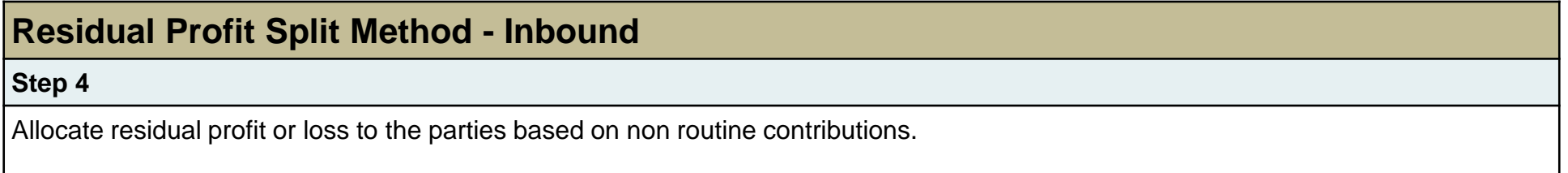

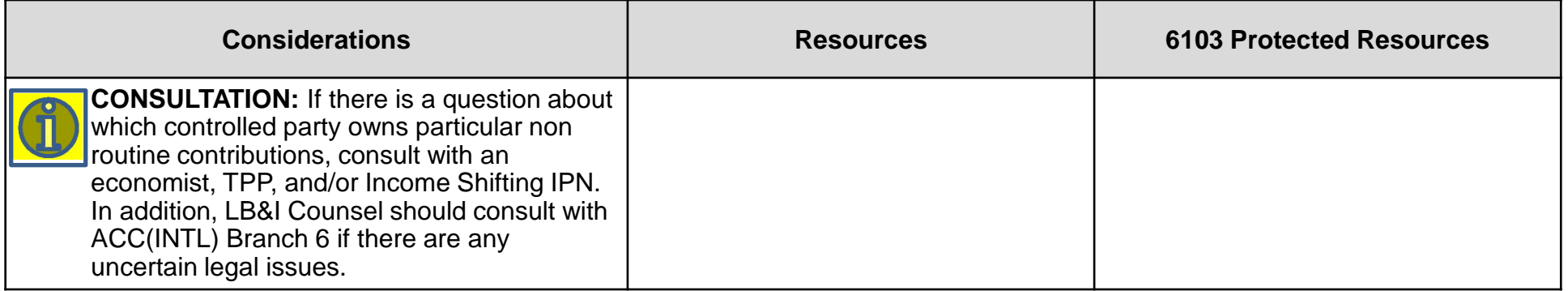

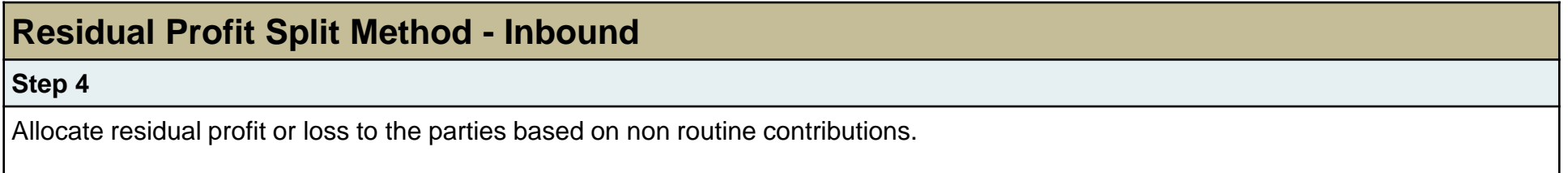

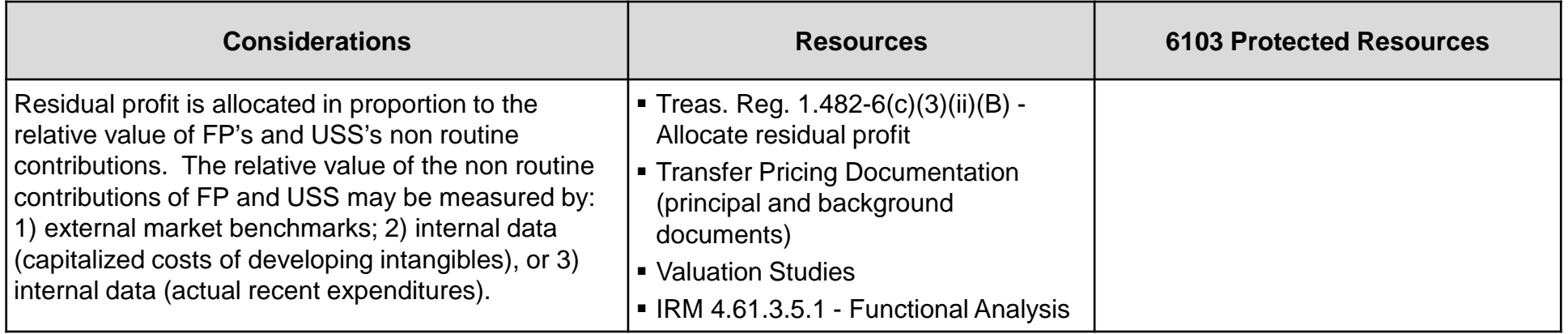

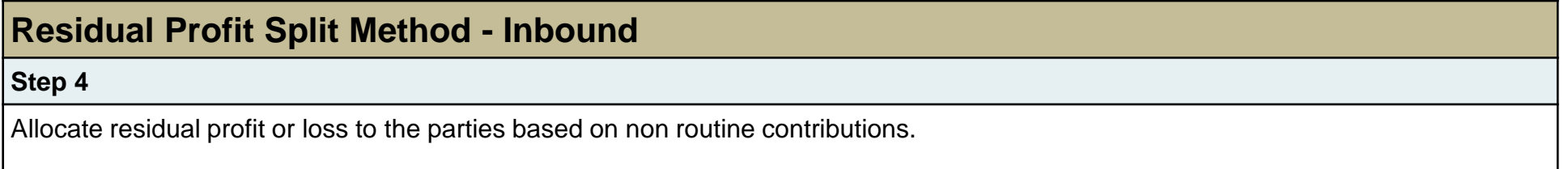

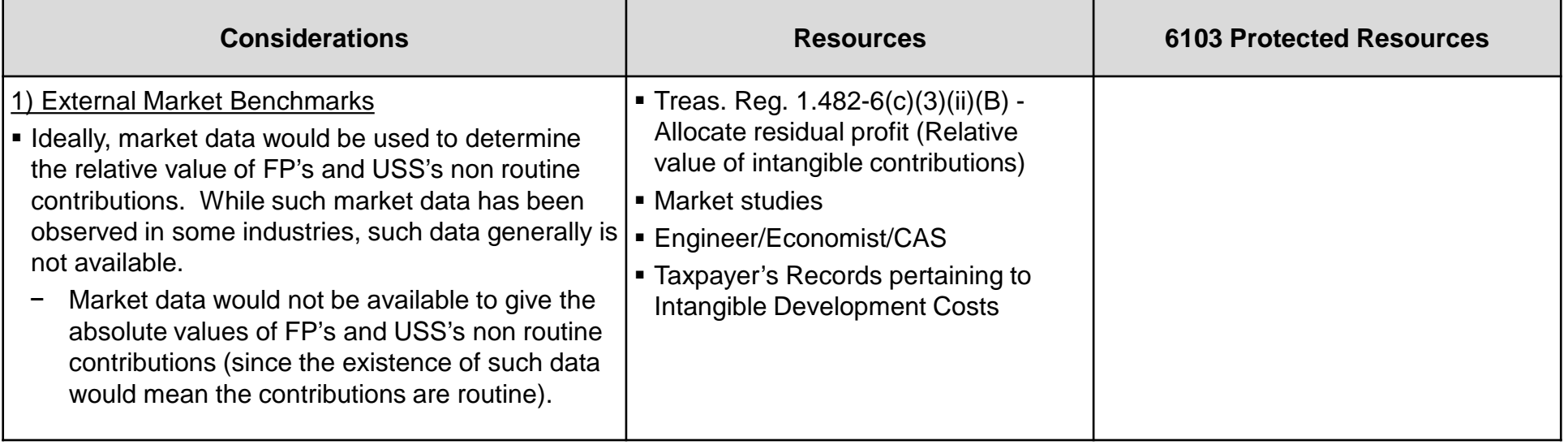

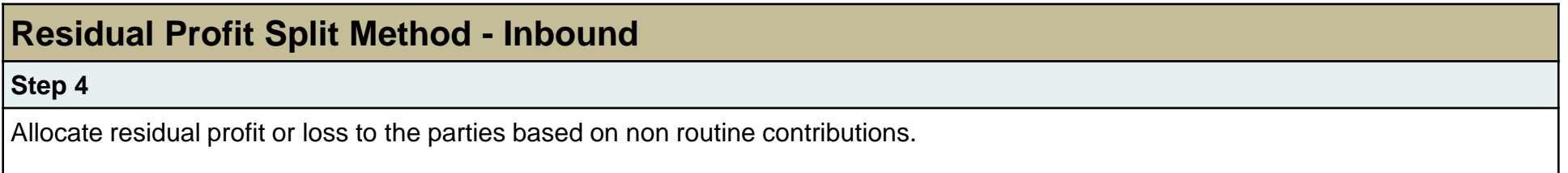

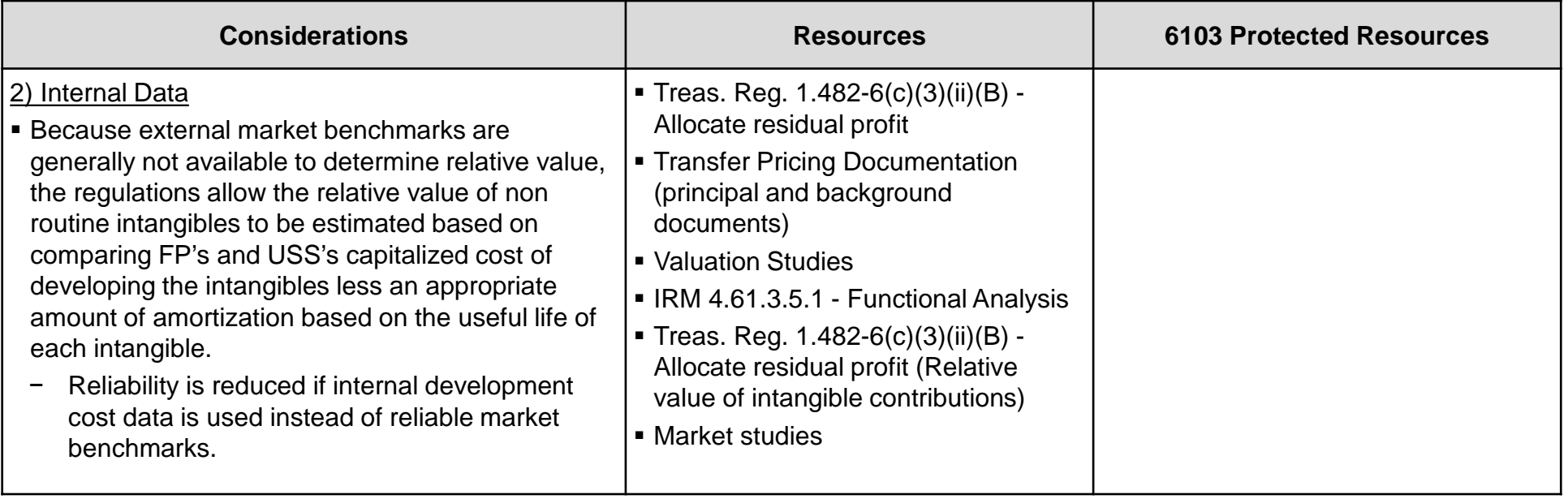

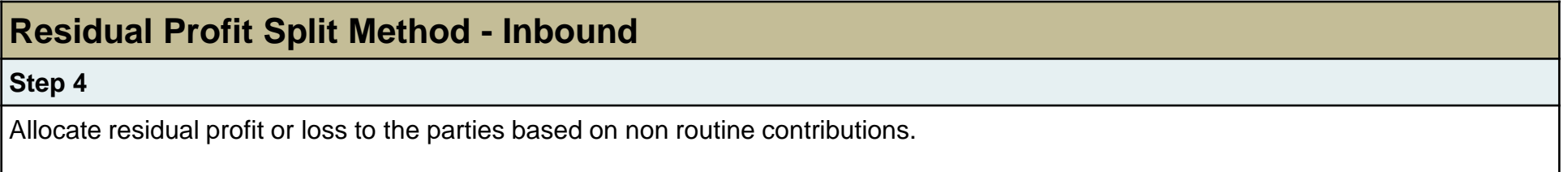

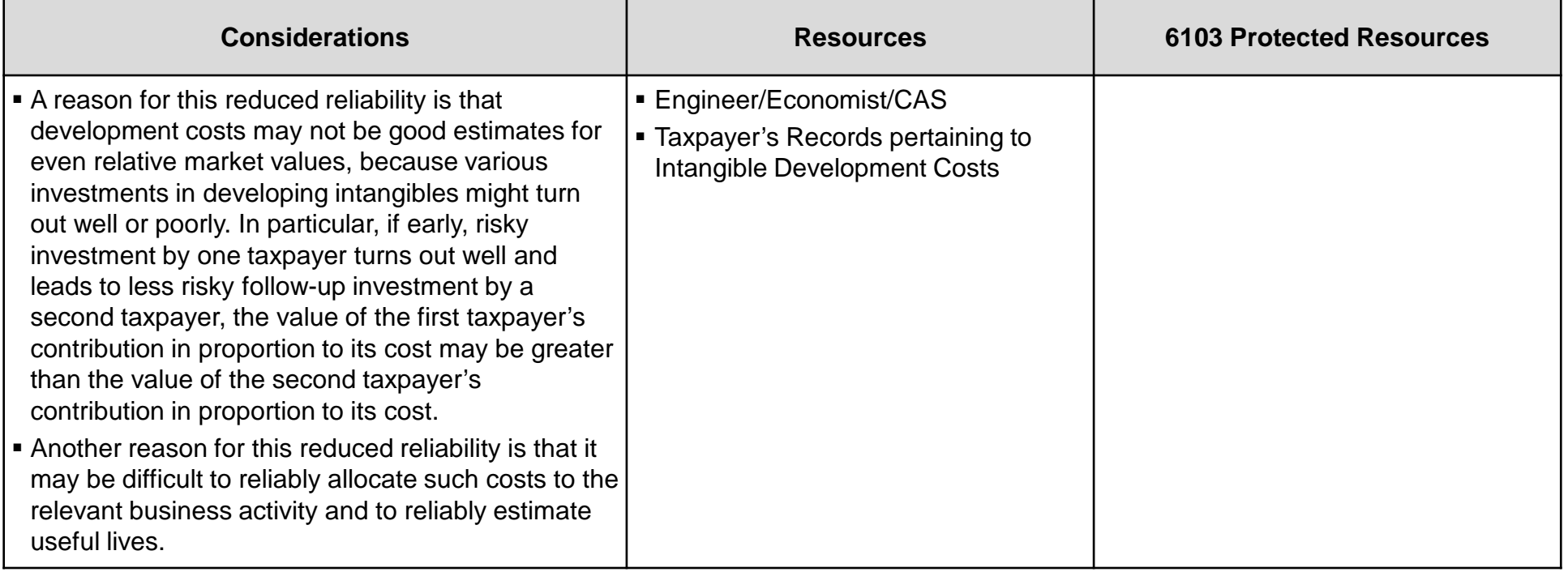

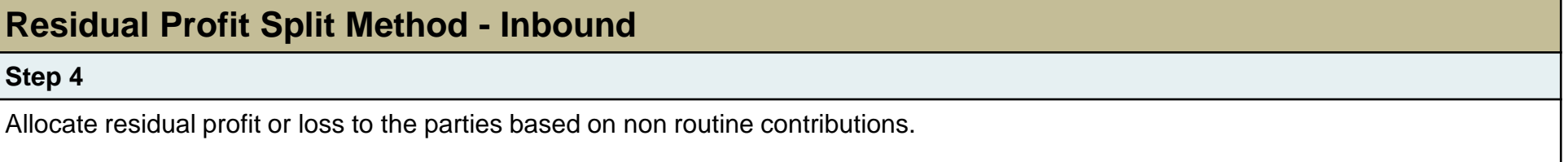

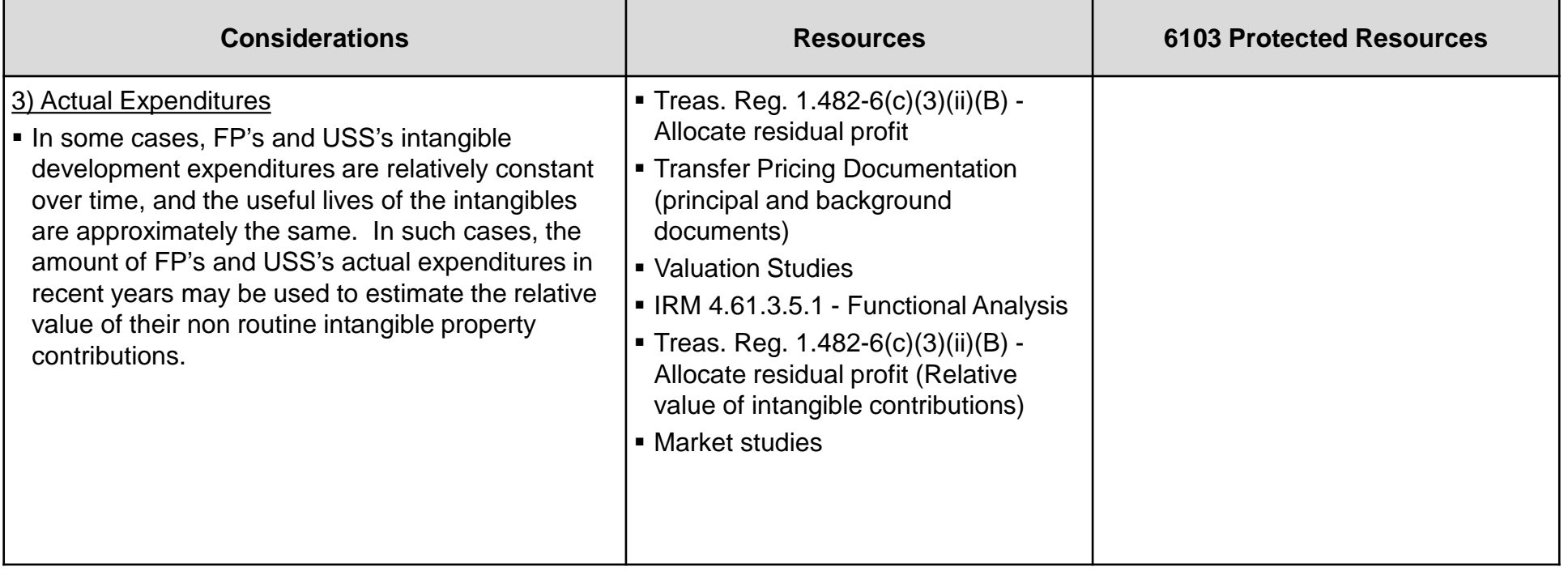

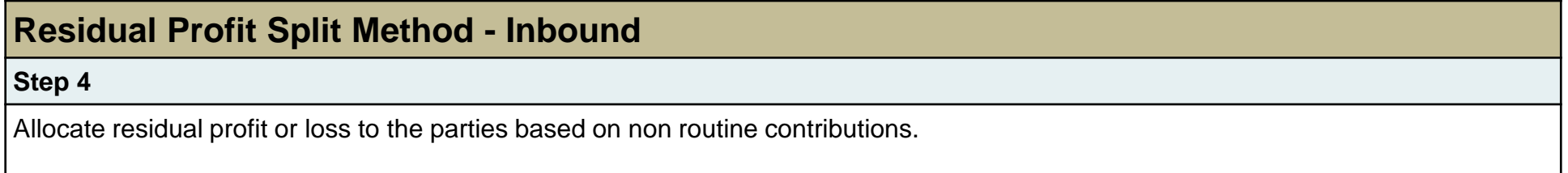

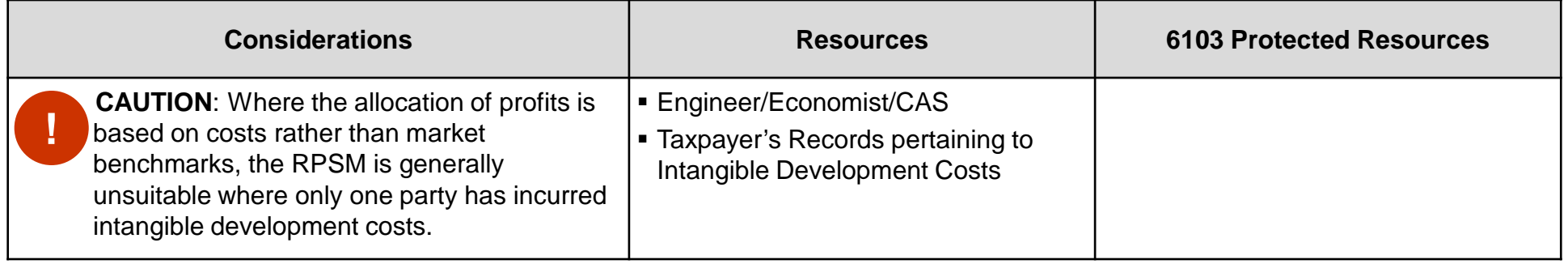

# **Examples of the Process**

<span id="page-34-0"></span>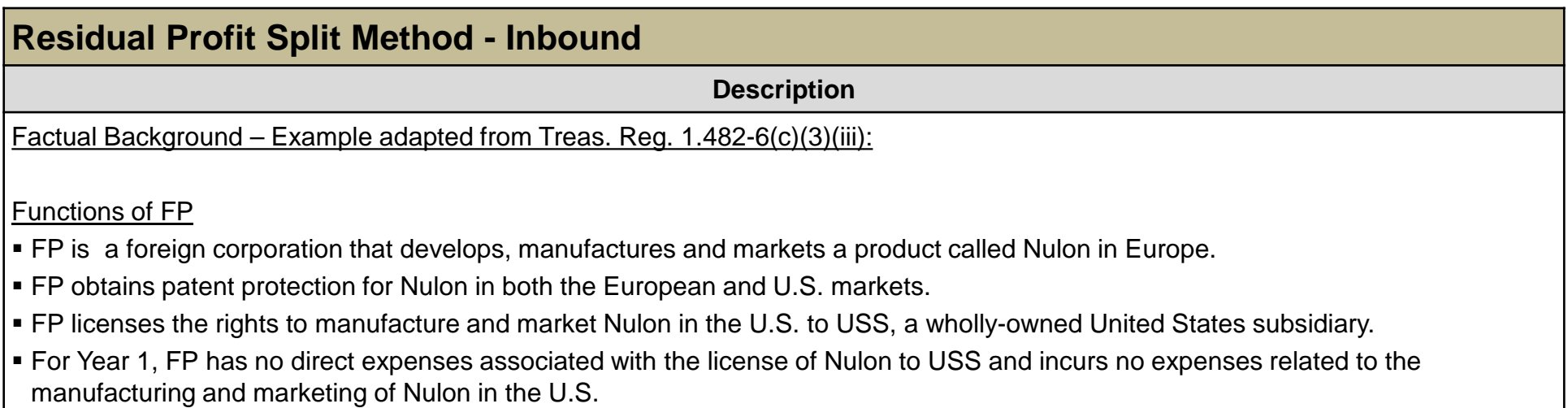

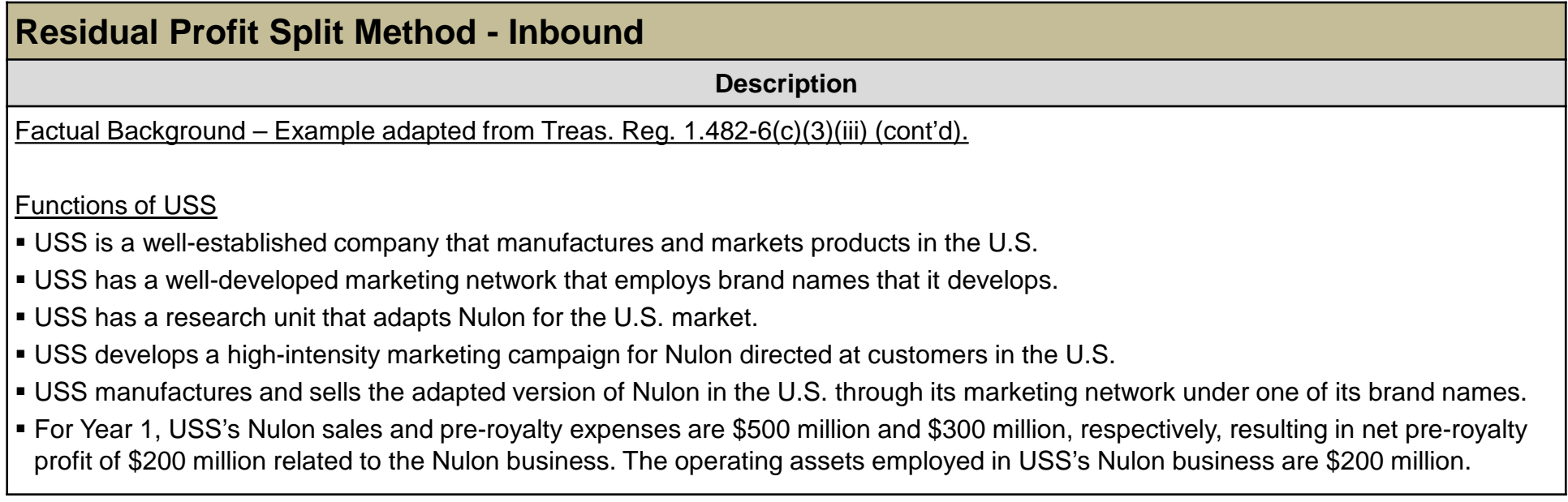

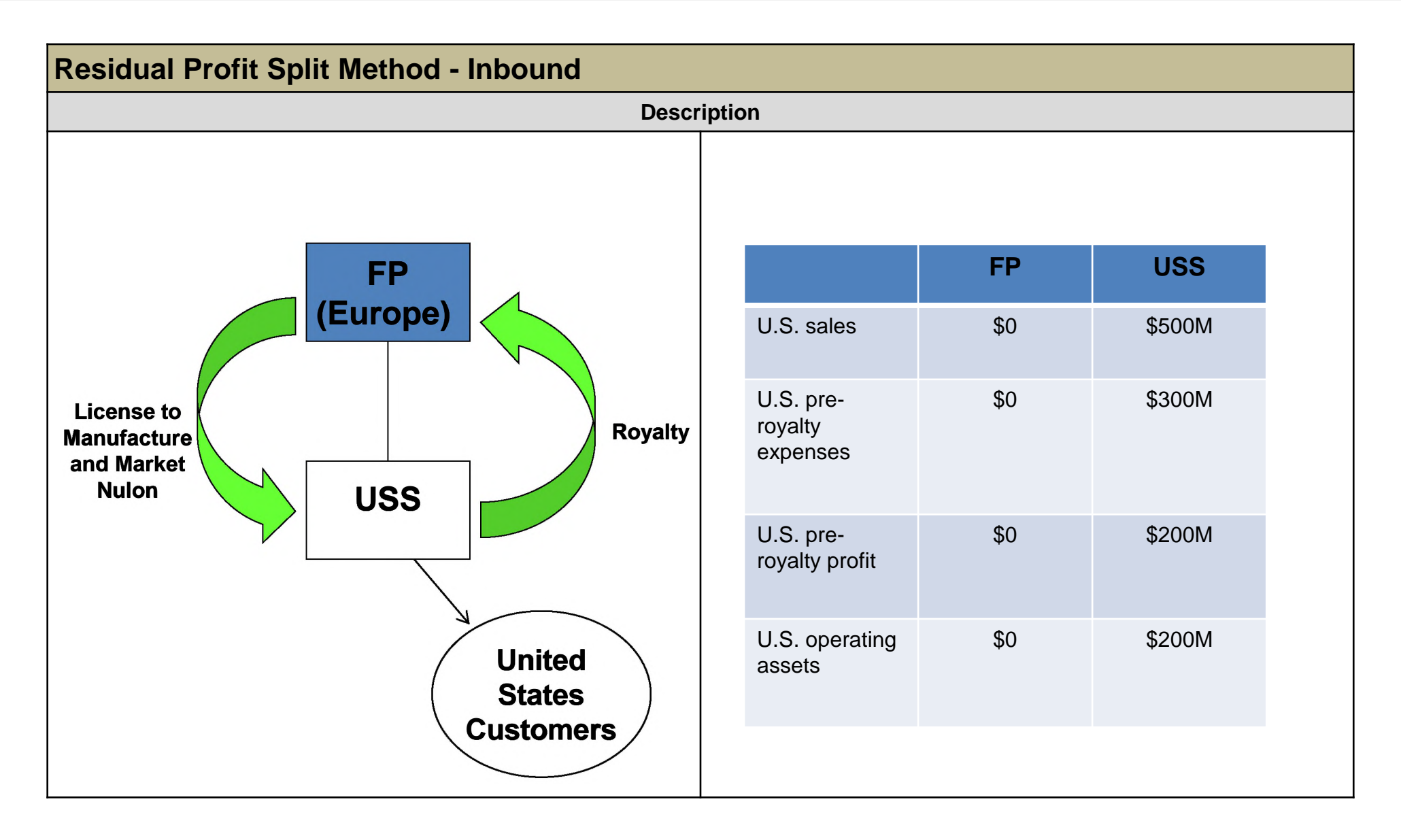

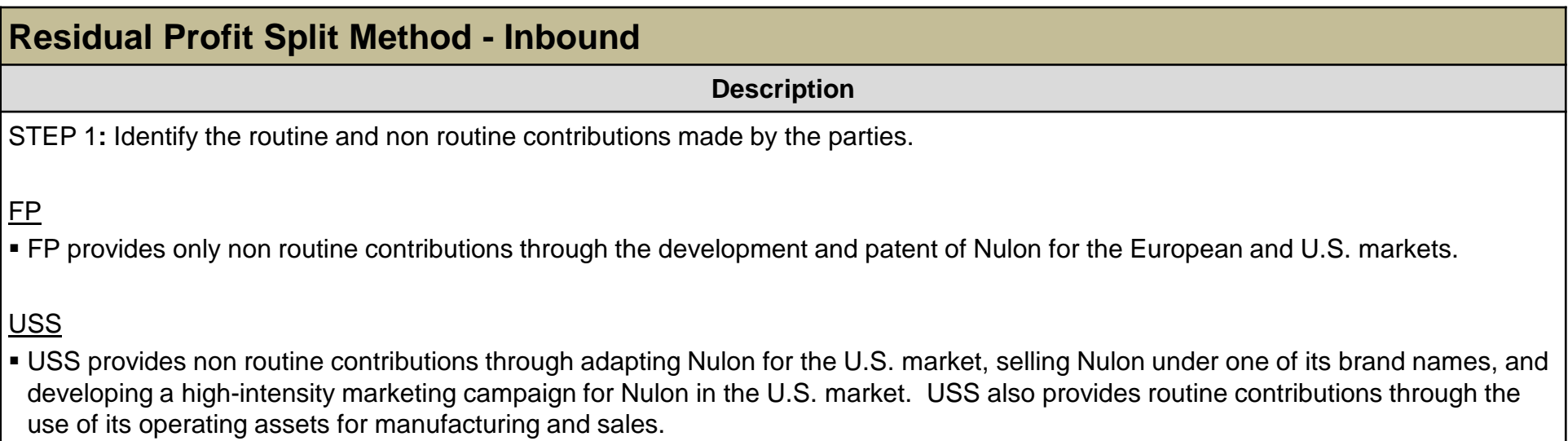

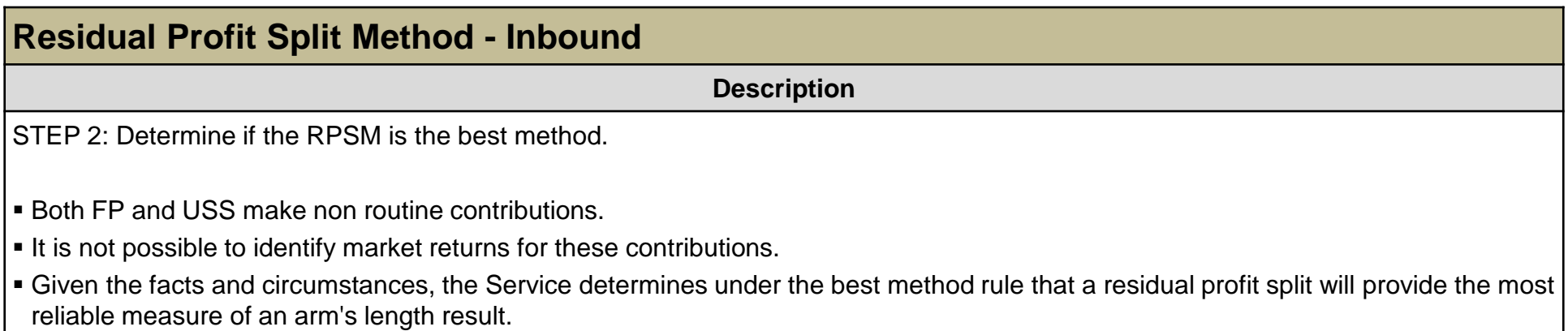

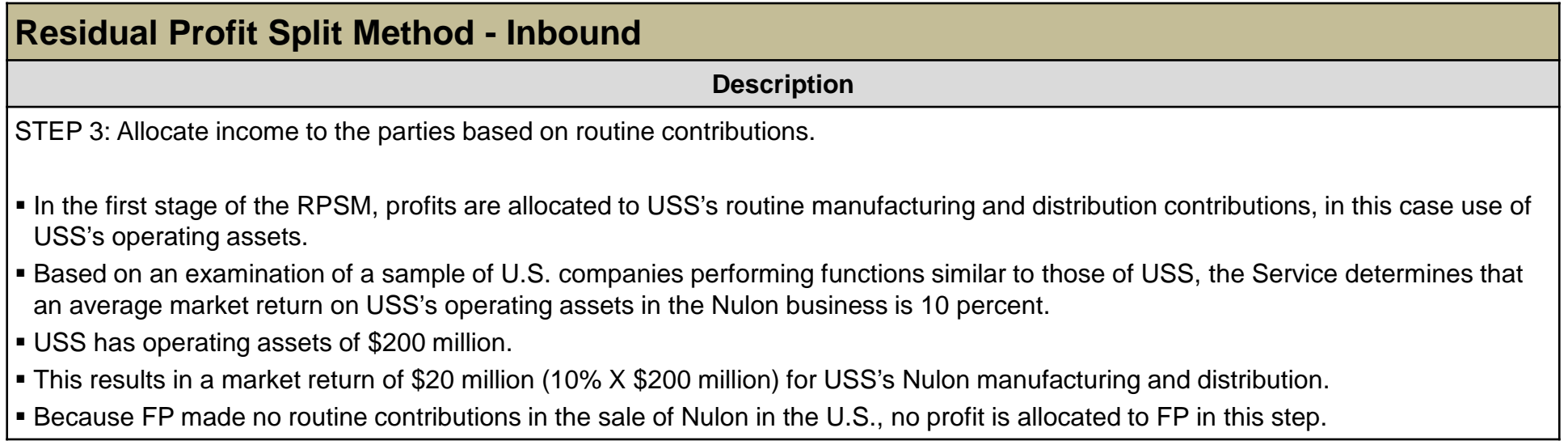

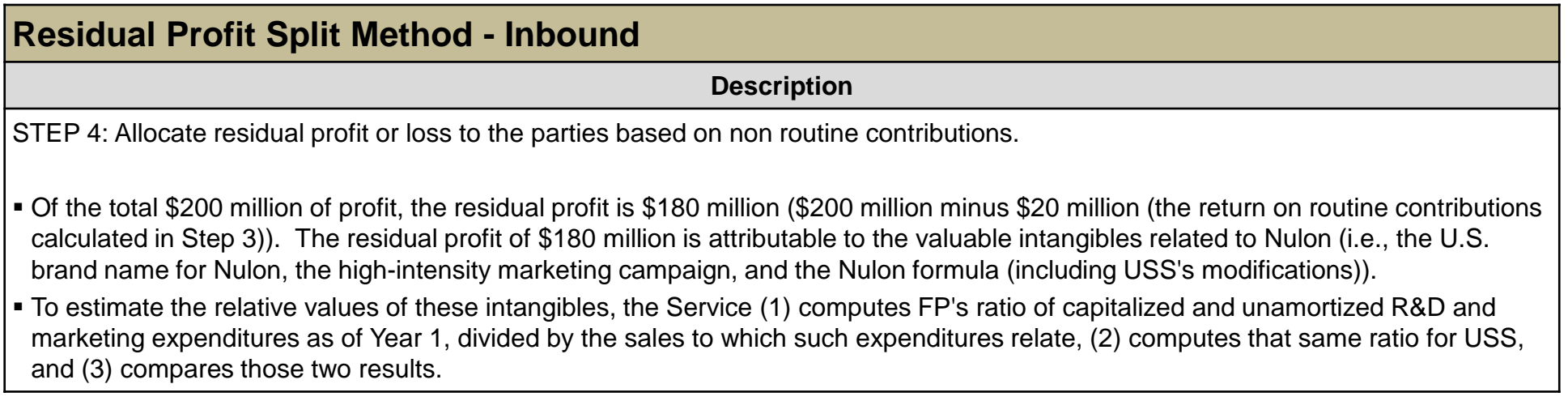

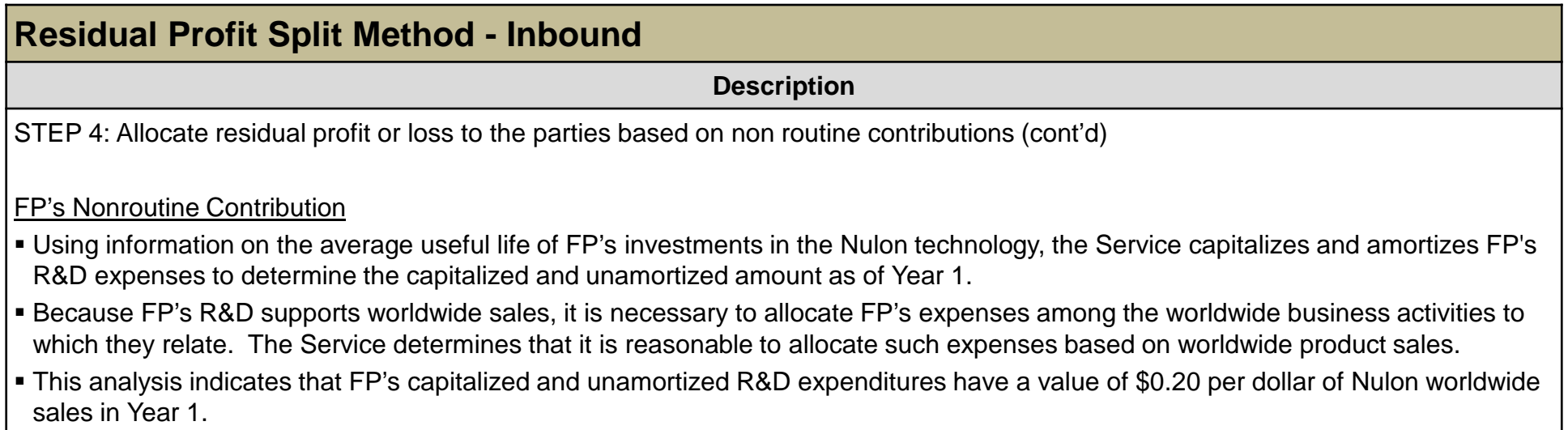

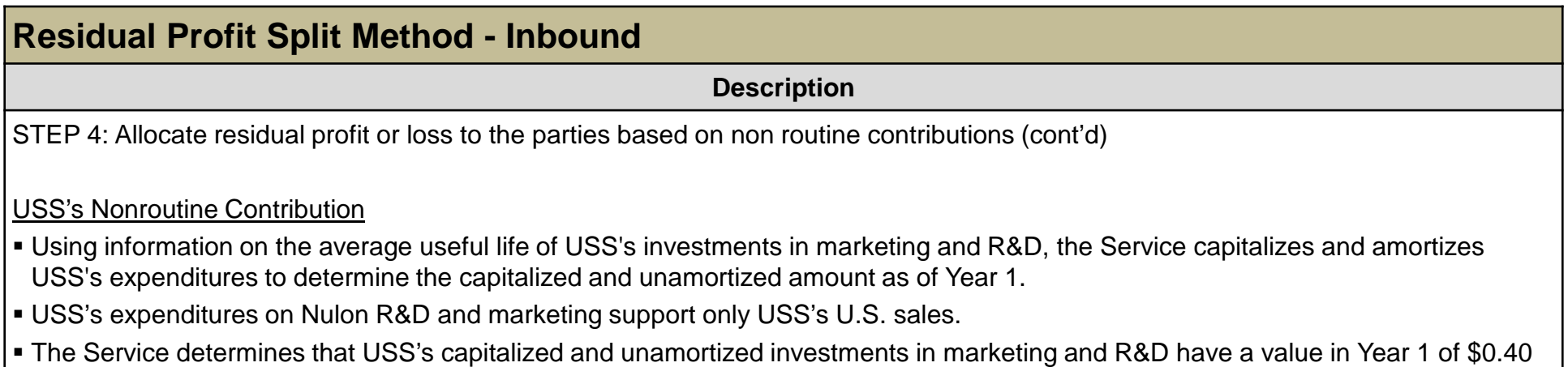

per dollar of USS's Nulon sales.

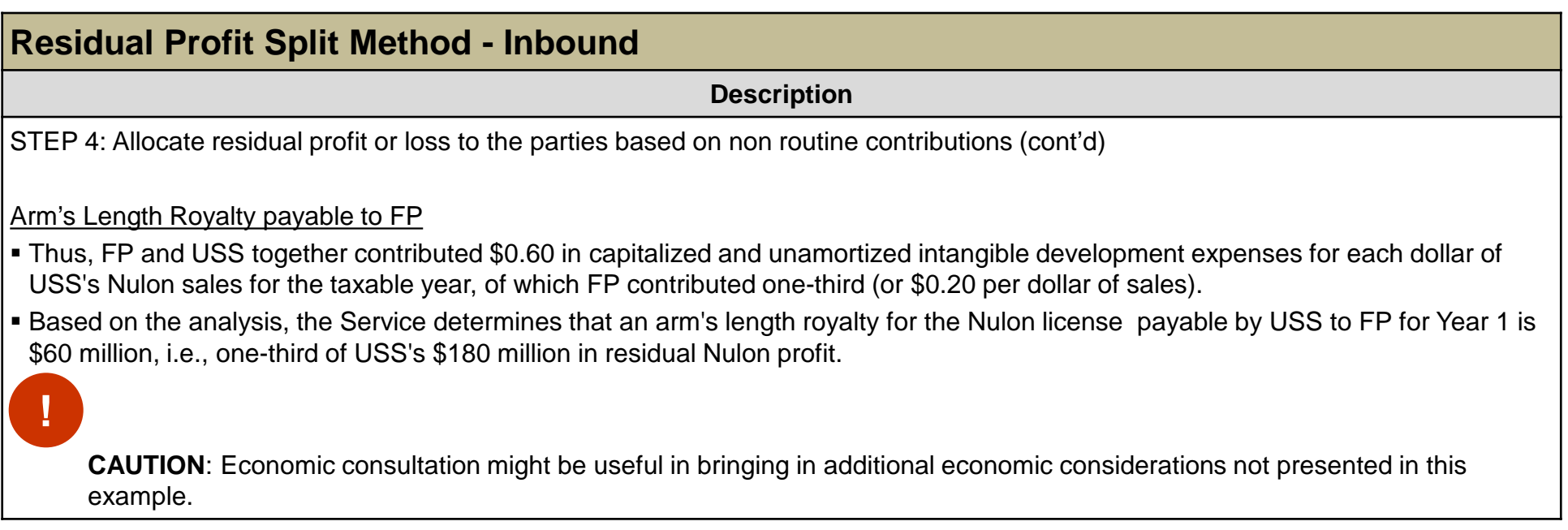

# **Training and Additional Resources**

<span id="page-44-0"></span>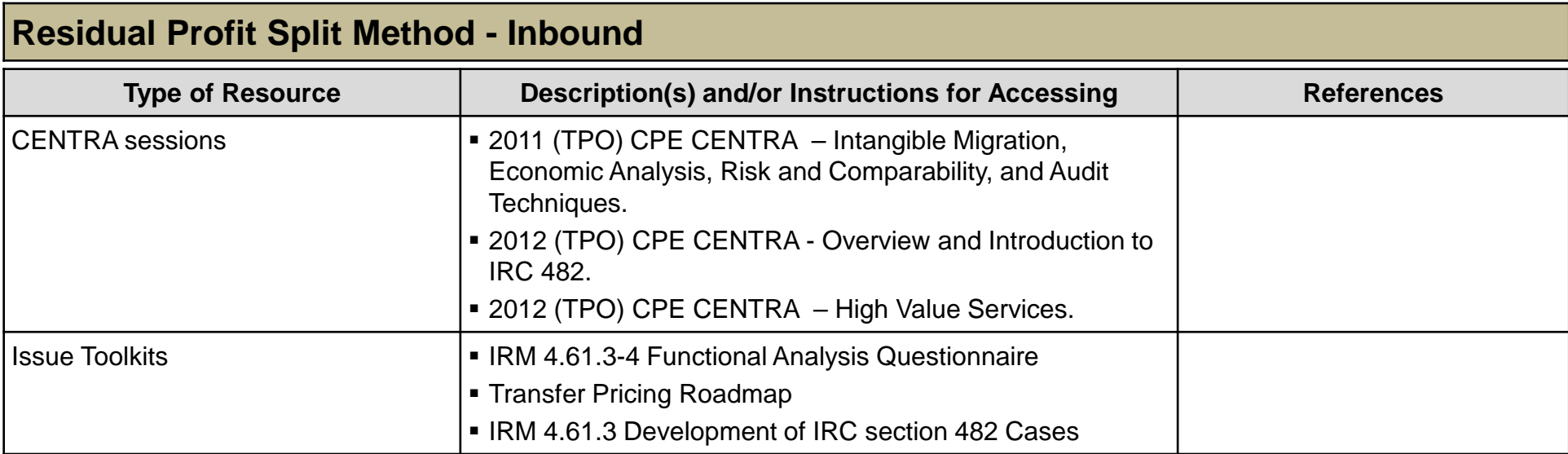

# **Training and Additional Resources (cont'd)**

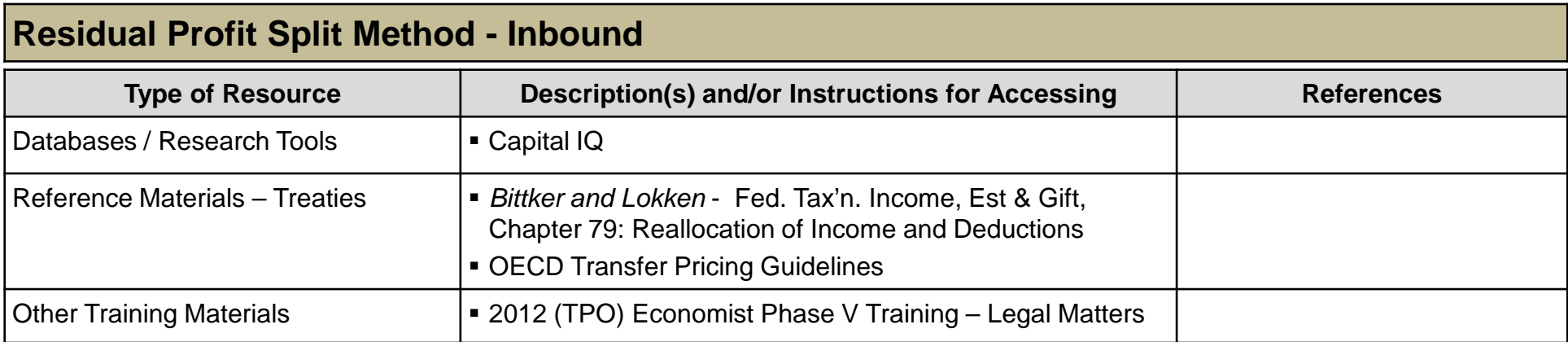

## **Glossary of Terms and Acronyms**

<span id="page-46-0"></span>![](_page_46_Picture_62.jpeg)

## **Glossary of Terms and Acronyms (cont'd)**

![](_page_47_Picture_38.jpeg)

## **Index of Related Issues**

<span id="page-48-0"></span>![](_page_48_Picture_112.jpeg)

## **Index of Related Issues (cont'd)**

![](_page_49_Picture_59.jpeg)